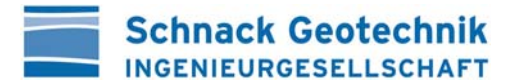

Trägergesellschaft Kliniken Aurich-Emden-Norden mbH Wallinghauser Straße 8-12 26603 Aurich

Schnack Ingenieurgesellschaft mbH & Co. KG Güntherstraße 47 30519 Hannover

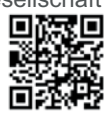

Tel: +49 (0) 511 / 98 48 96 - 0 Fax: +49 (0) 511 / 98 48 96 - 33 info@schnack-geotechnik.de www.schnack-geotechnik.de

Geschäftsführer: Dipl.-Ing. Hans-Joachim Klüschen Dipl.-Ing. Joost Hebestreidt M.Sc. Tim Unger

Beratende Ingenieure VBI Ingenieurkammer Niedersachsen Sachverständige für Geotechnik

### Neubau Zentralklinikum Georgsheil (ZKG)

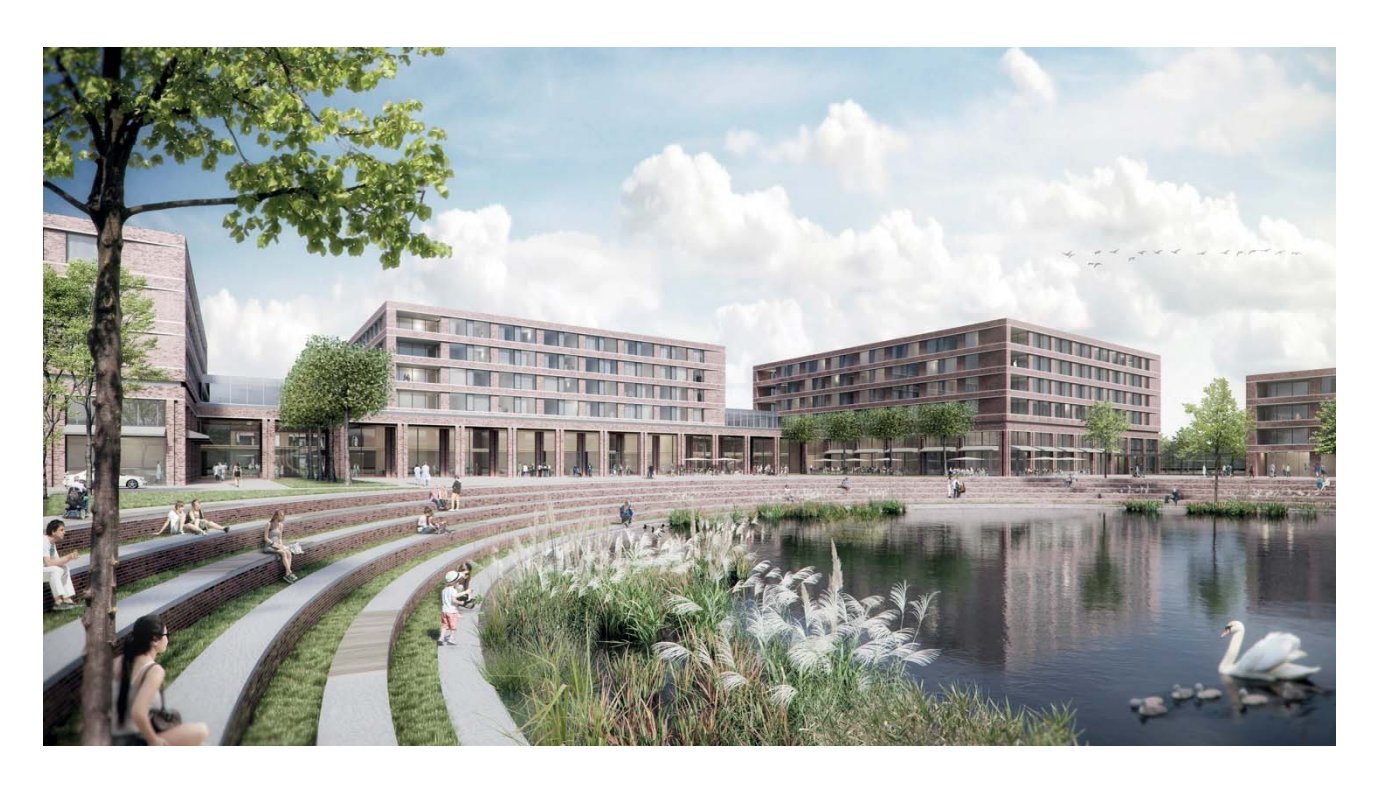

### **Geotechnischer Entwurfsbericht** 2. Bericht

Hannover, den 20.04.2021 Projekt-Nr. 5764 Klü

Dieser Bericht umfasst 7 Seiten Text und 36 Seiten Anlagen. Die Veröffentlichung, auch auszugsweise, ist ohne unsere Zustimmung nicht zulässig.

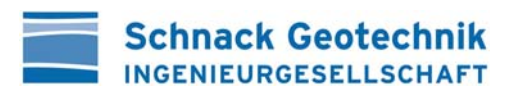

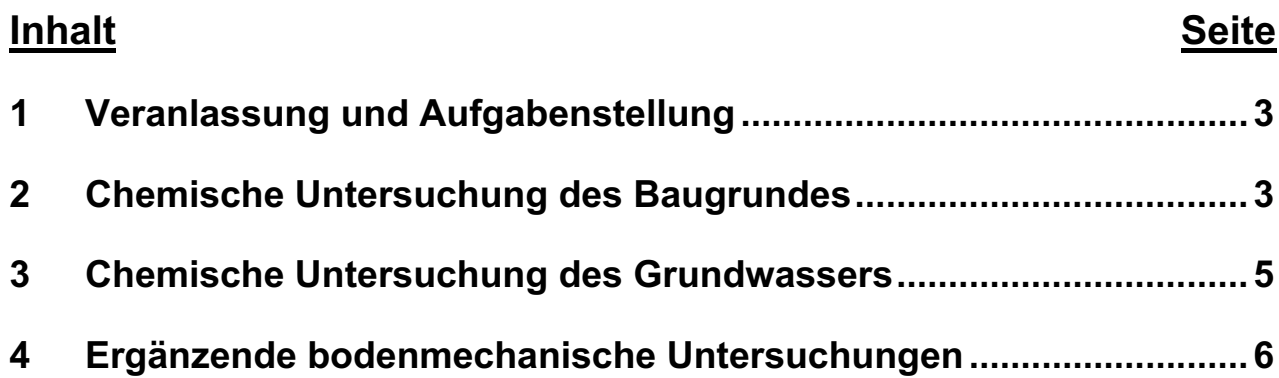

### **Anlagen**

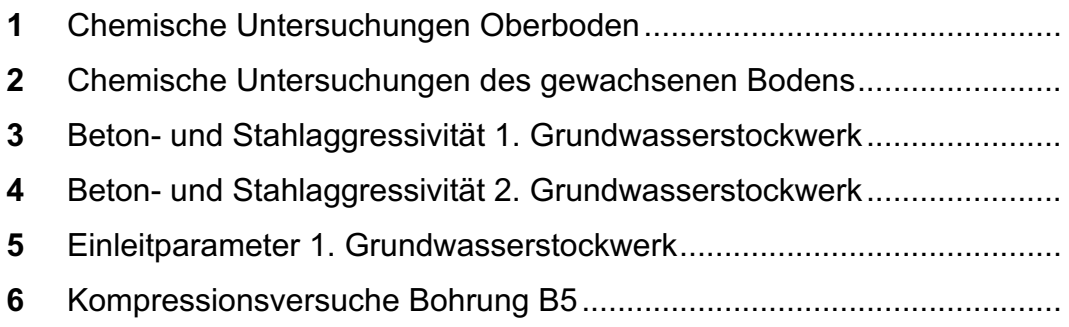

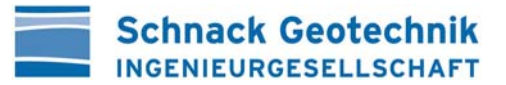

### 1 Veranlassung und Aufgabenstellung

Für den geplanten Neubau des Zentralklinikums Georgsheil (ZKG) liegt aus unserem Hause bereits der Geotechnische Entwurfsbericht (1. Bericht) vom 31.03.2021 vor [U1], in dem als Grundlage für die weitere Planung die Baugrund- und Grundwasserverhältnisse beschrieben sowie erste Empfehlungen zur Gründung der Neubauten gegeben werden.

Die ebenfalls beauftragte Untersuchung des Baugrundes auf umweltrelevante Inhaltsstoffe und die Beurteilung aus umweltgeologischer Sicht sowie des Grundwassers auf Betonund Stahlaggressivität und im Hinblick auf die Einleitung (Einleitparameter) entnommenen Wassers in öffentliche Kanäle / Vorfluter war zum Zeitpunkt der Erstellung des genannten Berichts noch nicht abgeschlossen. Die Ergebnisse werden mit diesem Bericht nachgereicht. Außerdem nachgereicht werden die Ergebnisse von Kompressionsversuchen an den aus der Bohrung B5 entnommenen ungestörten Proben (Sonderproben), die ebenfalls noch nicht abgeschlossen waren.

### 2 Chemische Untersuchung des Baugrundes (Anl. 1 und 2)

Zur Erkundung der Baugrundverhältnisse und zur Entnahme von Bodenproben wurden im Januar bis März 2021 die Bohrungen **B 1 - B 5** und die Kleinbohrungen **BS 1 - BS 93** ausgeführt. Die Ergebnisse wurden mit [U1] vorgelegt und bewertet.

Die dabei entnommenen Bodenproben wurden der GEO-data GmbH, Garbsen, zur umwelttechnischen Untersuchung übergeben. Die Ergebnisse sind als Anl. 1 und 2 beigefügt.

Darauf hinzuweisen ist, dass es sich hierbei nur um stichpunktartige Untersuchungen handelt, die einen ersten Überblick geben. Für die Baudurchführung kann es ggf. der Fall sein, dass mengenbezogene Deklarationsanalysen, vorrangig für Haufwerke, gefordert werden.

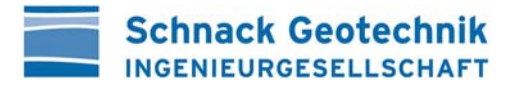

#### Oberboden (Anl. 1):

Für die Bewertung des Oberbodens wurde nach organoleptischer Ansprache der Bodenproben durch GEO-data das Baufeld in 6 Teilflächen aufgeteilt. Aus den jeweiligen Einzelproben und ergänzt um weitere Probennahmen durch GEO-data wurden die Mischproben MP 1 bis MP 6 gebildet und untersucht. Die Aufteilung der Baufläche ist im Lageplan der Anl. 1.1 angegeben.

Die Bewertung der untersuchten Mischproben erfolgt gemäß der LAGA-M20<sup>1</sup> und dem Erlass des Niedersächsischen Umweltministeriums<sup>2</sup>. Die Ergebnisse und deren Kurzbewertung sind als Anl. 1.2 - 1.7 beigefügt. Danach kann festgehalten werden, dass der Oberboden einen bodentypisch erhöhten TOC-Gehalt von 2,3 - 4,4 Masse-% aufweist, aufgrund dessen er gem. LAGA als Z2-Material einzustufen ist. Alle weiteren Parameter liegen unter dem Grenzwert von Z0, so dass es sich ohne Berücksichtigung des TOC (nicht bei jeder Deponie bewertungsrelevant) um Z0-Material handelt. Unabhängig vom TOC ist der Oberboden kein gefährlicher Abfall.

#### **Gewachsener Baugrund (Anl. 2):**

Aus dem gewachsenen Boden wurden folgende Mischproben erstellt und untersucht:

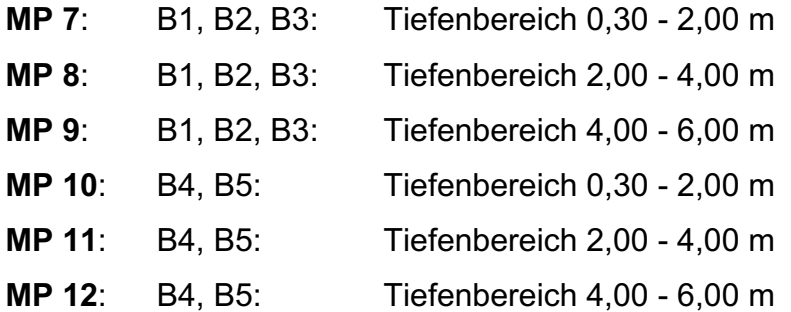

Die Untersuchung erfolgte sowohl an der Originalsubstanz als auch am Eluat. Die Ergebnisse und die Kurzbewertung sind als Anl. 2.1 - 2.7 mit folgender Bewertung beigefügt:

<sup>&</sup>lt;sup>1</sup> LAGA-M20, Anforderungen an die stoffliche Verwertung von mineralischen Reststoffen / Abfällen -Technische Regeln (2004)

<sup>&</sup>lt;sup>2</sup> Einstufung nach dem Erlass des Nieders. Ministeriums für Umwelt u. Klimaschutz (10.09.2010)

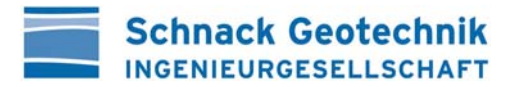

- $MP 7<sup>+</sup>$ Z2 aufgrund des erhöhten TOC-Gehaltes
- $MP 8:$ Z1 leicht erhöhter Nickel- und TOC-Gehalt
- Z1 ebenfalls leicht erhöhter Nickel-Gehalt  $MP 9:$
- MP 10: Z1 erhöhter TOC
- MP 11: Z1 leicht erhöhter Nickel-Anteil
- MP 12: Z0 keine Belastungen

Für alle untersuchten Proben gilt die Abfall-Schlüsselnummer 17 05 04.

#### $\mathbf{3}$ Chemische Untersuchung des Grundwassers (Anl. 3 bis 5)

Zur Beprobung des im Schwemmsand anstehenden 1. Grundwasserstockwerks wurden die Kleinbohrungen BS 3 und BS 77 und die Bohrung B3 zu temporären Grundwasserentnahmepegeln ausgebaut. Die Beprobung des im tiefer liegenden Schmelzwassersand gegebenen 2. Grundwasserstockwerks erfolgte über die ebenfalls zum temporären Pegel ausgebauten Bohrung B2.

Die bei BS 3. BS 77 und B2 entnommenen Proben wurden von GEO-data auf Beton- und Stahlaggressivität untersucht. Die Ergebnisse sind als Anl. 3 und 4 beigefügt. Danach ist im vorliegenden Fall der Anteil an kalklösender Kohlensäure bewertungsrelevant. Hiervon abhängig ergeben sich folgende Einstufungen:

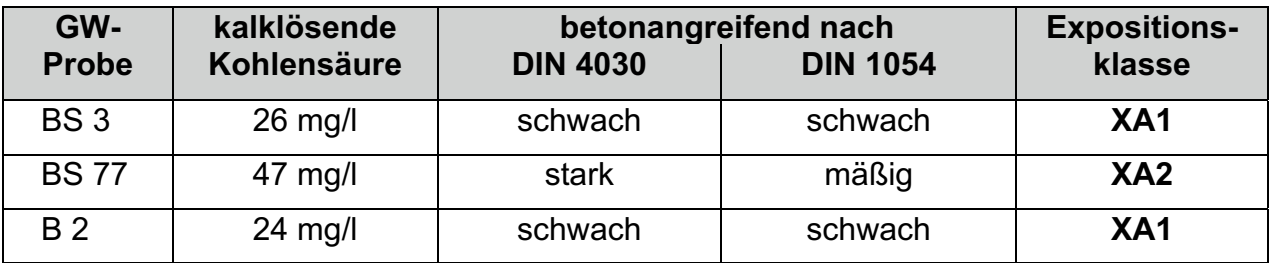

Für alle 3 Wasserproben ist sowohl im Unterwasserbereich als auch an der Wasser/Luft-Grenze eine sehr geringe Wahrscheinlichkeit zur Mulden- und Lochkorrosion sowie zur Flächenkorrosion gegeben.

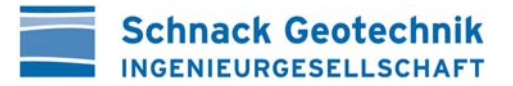

Für die geplante Unterkellerung muss das 1. Grundwasserstockwerk temporär abgesenkt werden. Für die Einleitung des entnommenen Wassers in die öffentlichen Kanäle wurde die aus der Bohrung B3 entnommene Wasserprobe auf die Einleitparameter untersucht. Das Ergebnis ist als Anl. 5 beigefügt.

Konkrete Grenzwerte für den Landkreis Aurich stehen uns nicht zur Verfügung und konnten auch nicht eingeholt werden. Wir empfehlen daher die Vorlage des Untersuchungsergebnisses bei Landkreis, mit der Bitte um Stellungnahme.

#### 4 Ergänzende bodenmechanische Untersuchungen (Anl. 6)

Die Kompressibilität der anstehenden Geschiebeböden wurde mittels Kompressionsversuchen ermittelt. Zum Zeitpunkt der Vorlage des 1. Geotechnischen Berichtes [U1] waren die Untersuchungen der aus der Bohrung B5 entnommenen beiden ungestörten Bodenproben noch nicht abgeschlossen. Die Ergebnisse werden daher mit diesem Bericht als Anl. 6 nachgereicht und die in [U1] enthaltene Tabelle wird nachfolgend ergänzt.

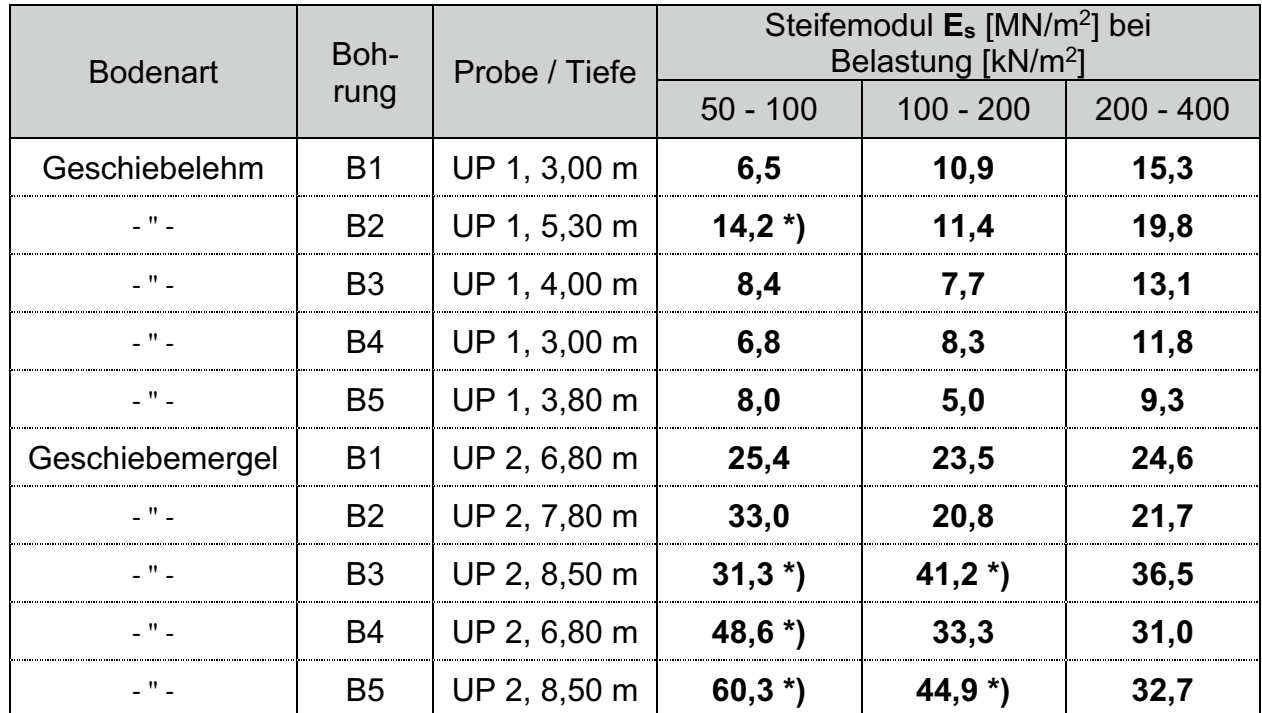

\*) Wiederbelastungsmodul

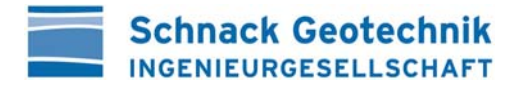

Da die Ergebnisse der Bohrung B5 die bisherigen Ergebnisse bestätigen ist keine Anpassung der in [U1] angegebenen Bemessungskenngrößen erforderlich.

DERATENDER ING **MOENIEURT**  $Dipl.-Ing.$ H.-J. KLUSCHEN CHSEN

### Verteiler (PDF-Datei per E-Mail)

Bauherr:

Trägergesellschaft Kliniken Aurich-Emden-Norden mbH zkg@traegergesellschaft.de

Projektsteuerung:

BOS Projektmanagement GmbH, Hannover zkg@bos-pm.de

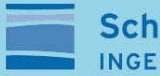

**Schnack Geotechnik INGENIEURGESELLSCHAFT** 

# **Anlagen 1**

## **Chemische Untersuchungen**

### des Oberbodens

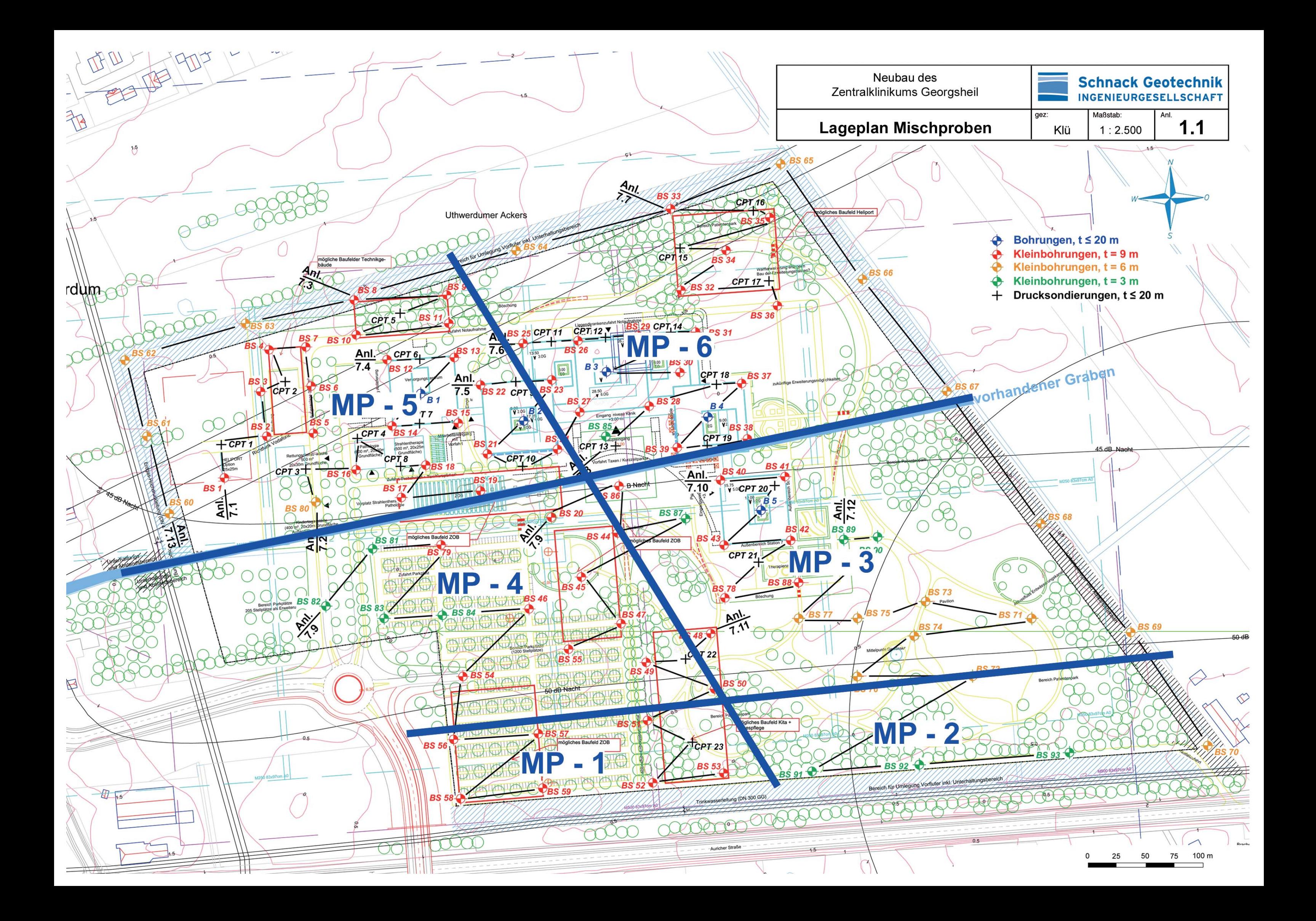

Prüfbericht Nr. 2021-06160002

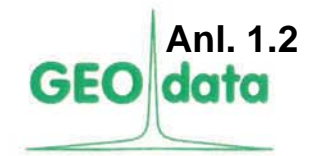

Bearbeiter: Dr. Martina Leuer Durchwahl: 05131-7099-19 Sekretariat: 05131-7099-0 Telefax: 05131-7099-60

Hydrogeologie Altlastenerkundung Umweltanalytik Bodenluftuntersuchungen

> Seite 1 von 5 Datum: 09.03.2021

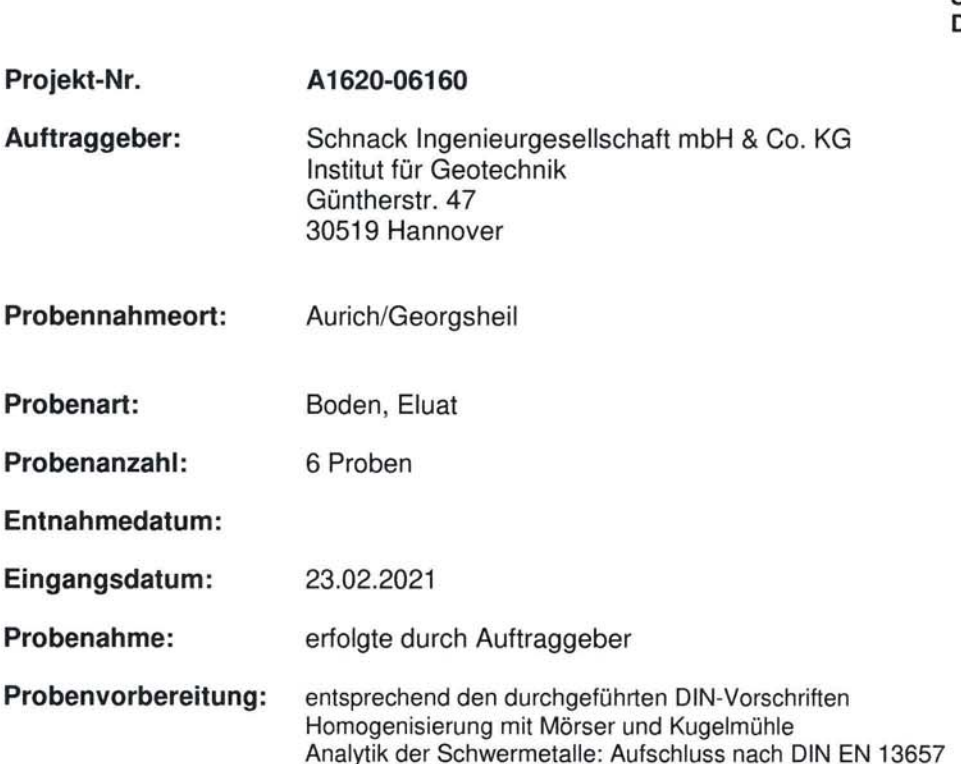

Eluat nach DIN 12457-4

Dr. Martina Leuer Laborleiterin

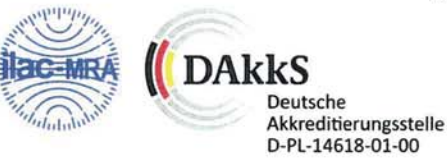

Verantwortlich für den Prüfbericht:

Garbsen, 09.03.2021

Die Prüfergebnisse beziehen sich ausschließlich auf die untersuchten Proben.<br>Die Prüfergebnisse unterliegen einer Messunsicherheit.<br>Eine auszugsweise Vervielfältigung der Veröffentlichung des Prüfberichts darf nur mit schr

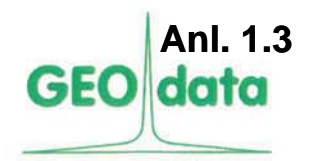

### Nr. 2021-06160002

Seite 2 von 5 Datum: 09.03.2021

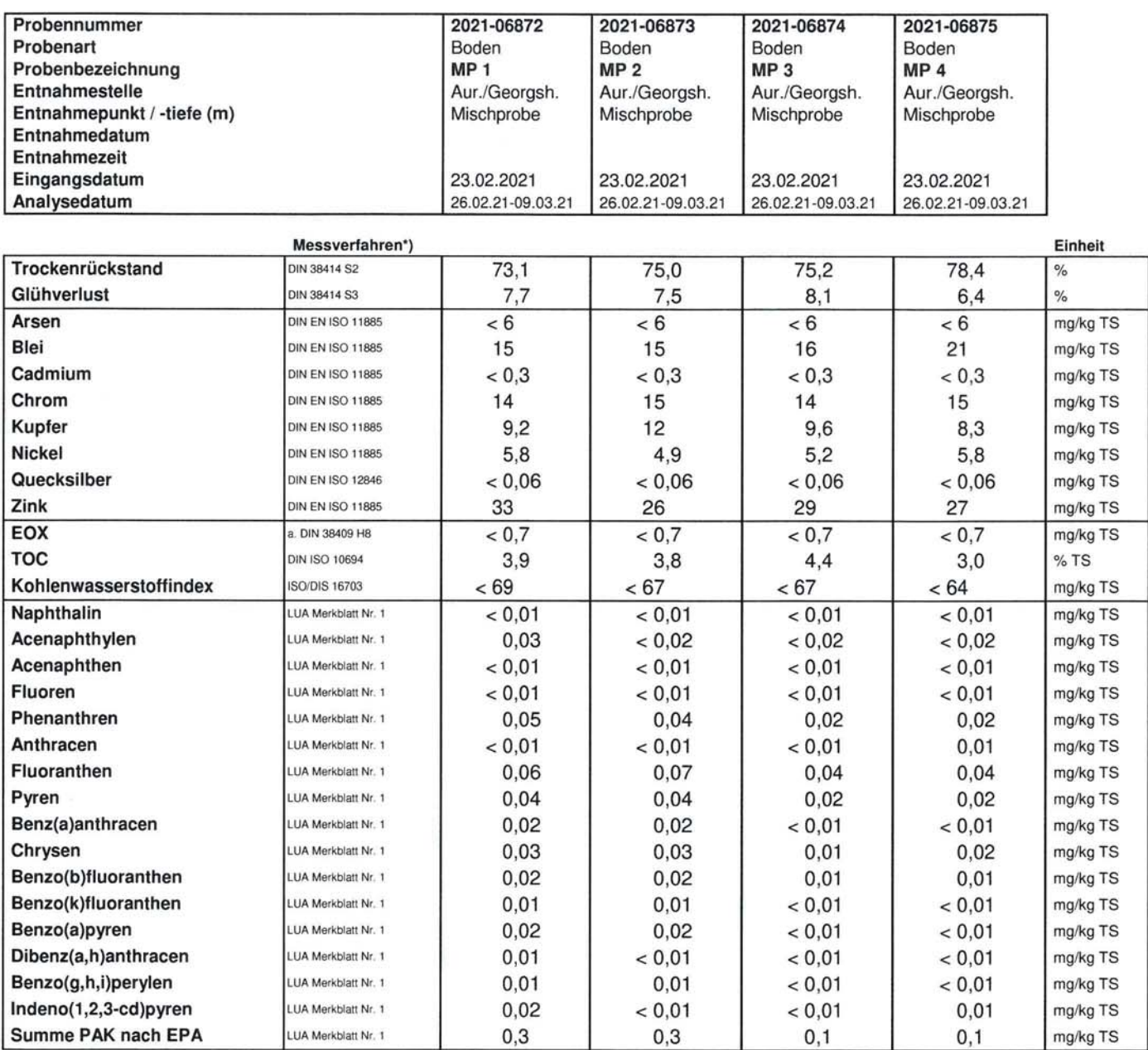

Bemerkungen: n.b. = nicht bestimmbar wegen Matrixstörungen u.B. = unterhalb Bestimmungsgrenze

h.

n.n. = nicht nachweisbar Leerzeile = nicht bestimmt  $TS = Trockensubstanz  
\nOS = Originalsubstanz\n$ 

^= nicht akkreditiertes Verfahren

 $e =$  Untervergabe<br> $e^2 =$  Untervergabe

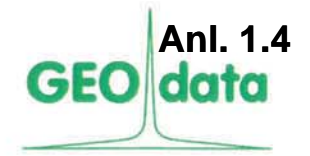

### Nr. 2021-06160002

Seite 3 von 5 Datum: 09.03.2021

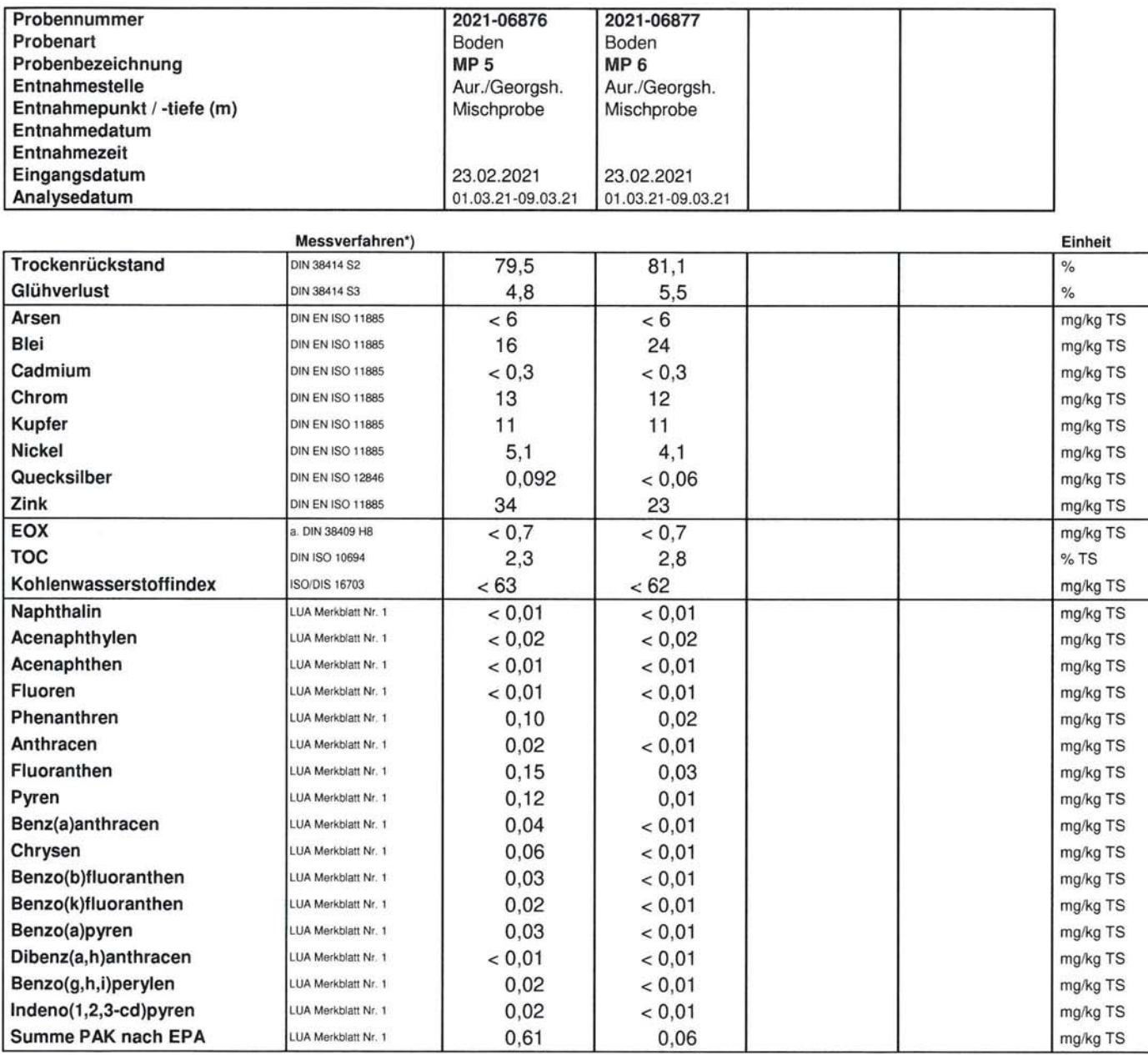

Bemerkungen: n.b. = nicht bestimmbar wegen Matrixstörungen u.B. = unterhalb Bestimmungsgrenze

 $n.n.$  = nicht nachweisbar Leerzeile = nicht bestimmt  $TS = Trockensubstanz  
\nOS = Originalsubstanz\n$ 

 $^{\wedge}=$  nicht akkreditiertes Verfahren<br>  $^{\wedge}$  = Untervergabe<br>  $^{\wedge}$  = Fremdvergabe

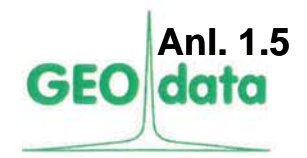

### Nr. 2021-06160002

Seite 4 von 5 Datum: 09.03.2021

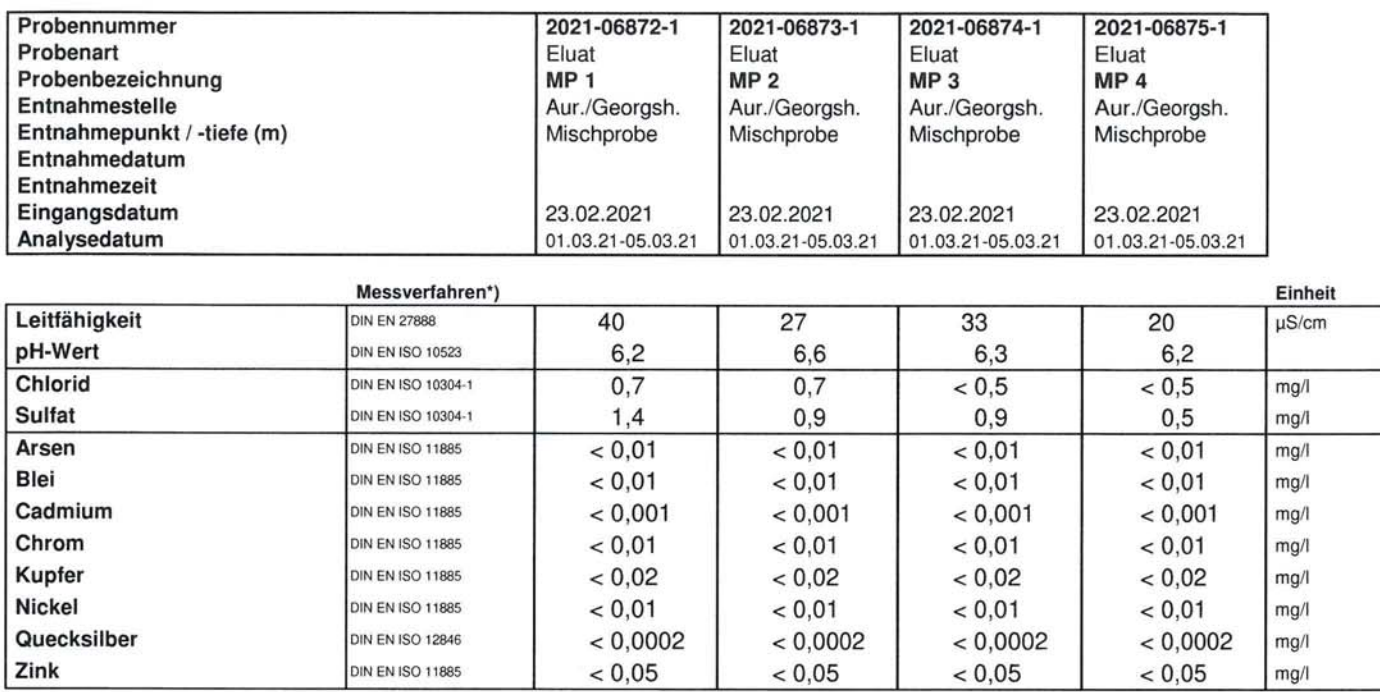

Bemerkungen: n.b. = nicht bestimmbar wegen Matrixstörungen  $u.B. =$  unterhalb Bestimmungsgrenze

n.n. = nicht nachweisbar Leerzeile = nicht bestimmt  $TS = Trockensubstanz$  $OS = Originalsubstanz$  ^= nicht akkreditiertes Verfahren

 $x^2$  = Untervergabe<br> $x^3$  = Fremdvergabe

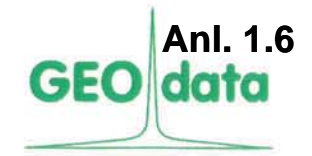

### Nr. 2021-06160002

Seite 5 von 5 Datum: 09.03.2021

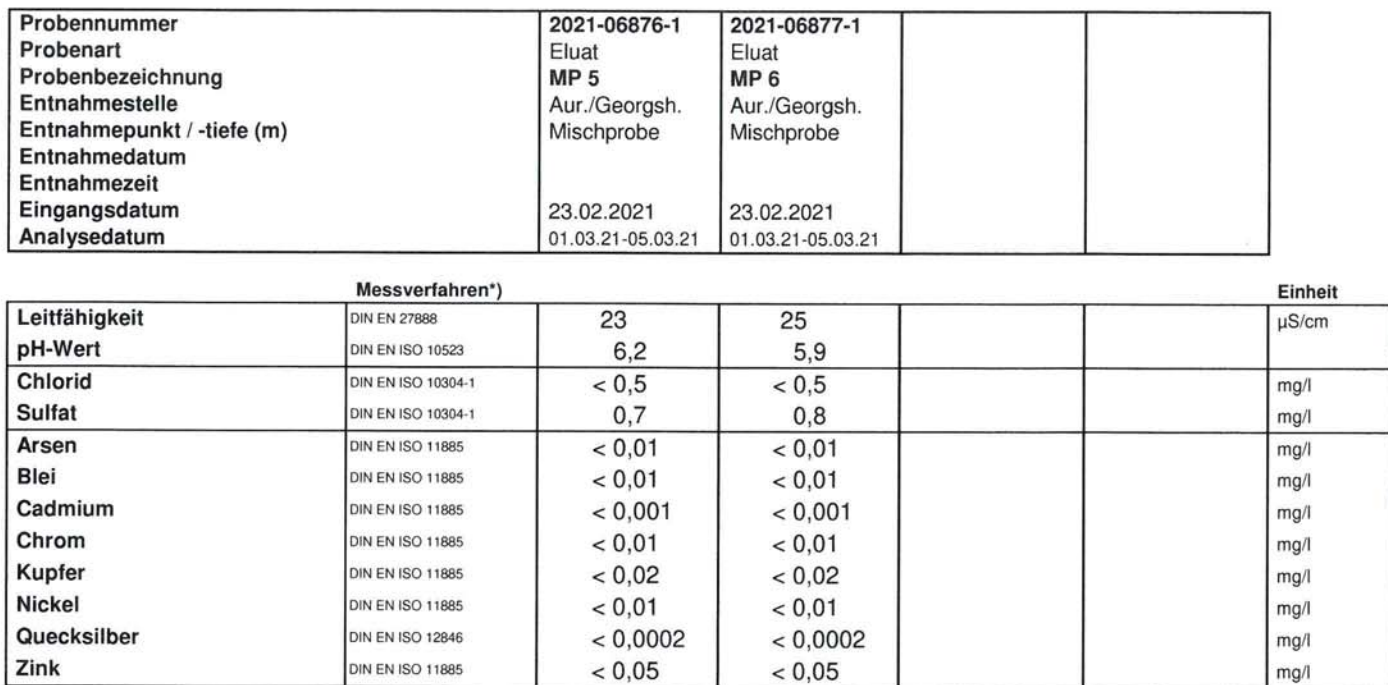

 $\lambda =$  nicht akkreditiertes Verfahren<br>  $\lambda =$  Untervergabe<br>  $\lambda =$  Fremdvergabe

Prüfbericht 2021-06160000

Projekt: Georgsheil

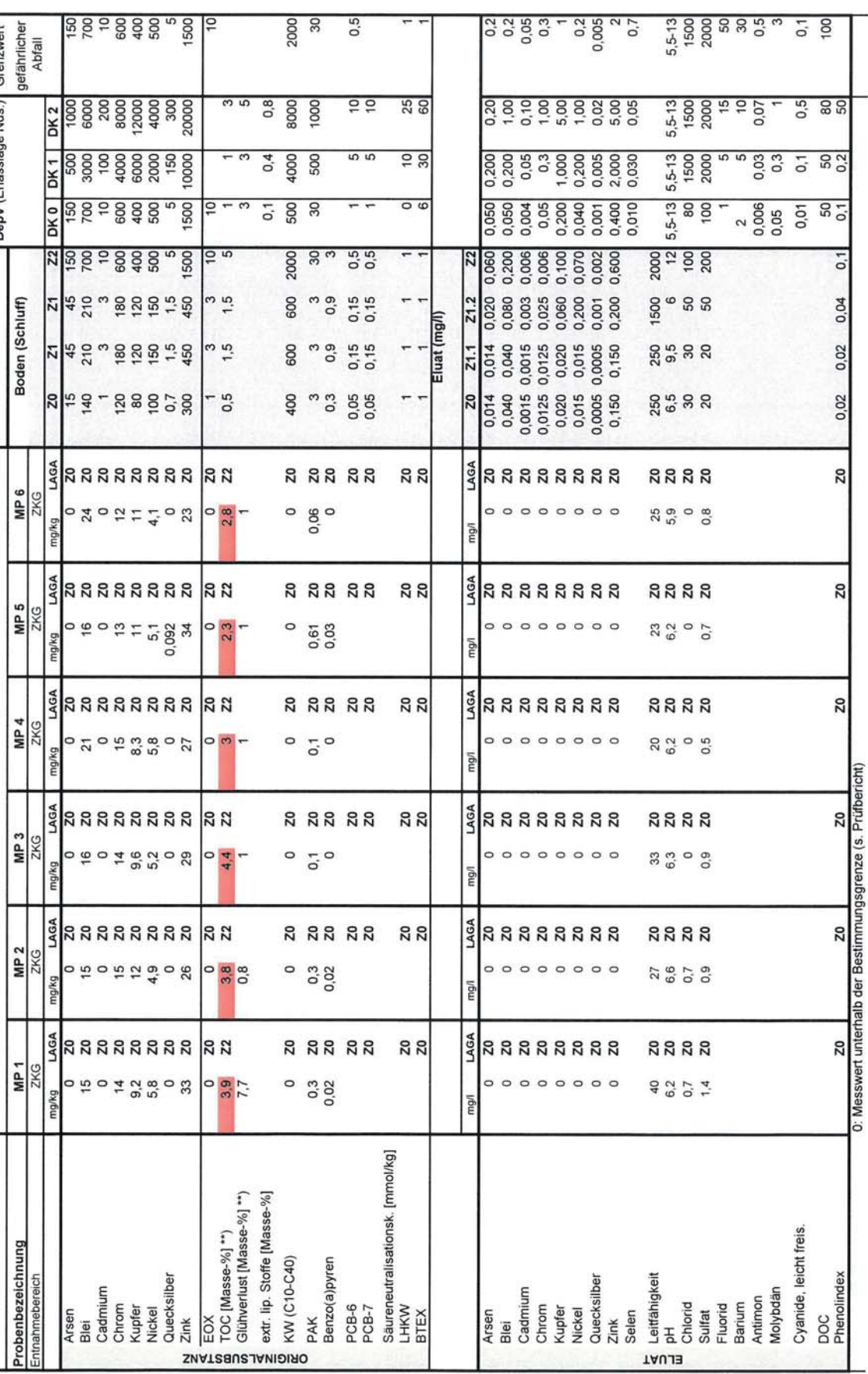

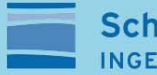

**Schnack Geotechnik INGENIEURGESELLSCHAFT** 

# **Anlagen 2**

### **Chemische Untersuchungen**

### des gewachsenen Bodens

Prüfbericht Nr. 2021-06160005

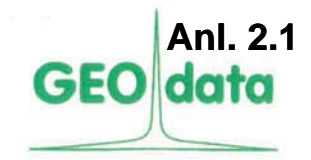

Bearbeiter: Dr. Martina Leuer Durchwahl: 05131-7099-19 Sekretariat: 05131-7099-0 Telefax: 05131-7099-60

Hydrogeologie Altlastenerkundung Umweltanalytik Bodenluftuntersuchungen

> Seite 1 von 3 Datum: 12.04.2021

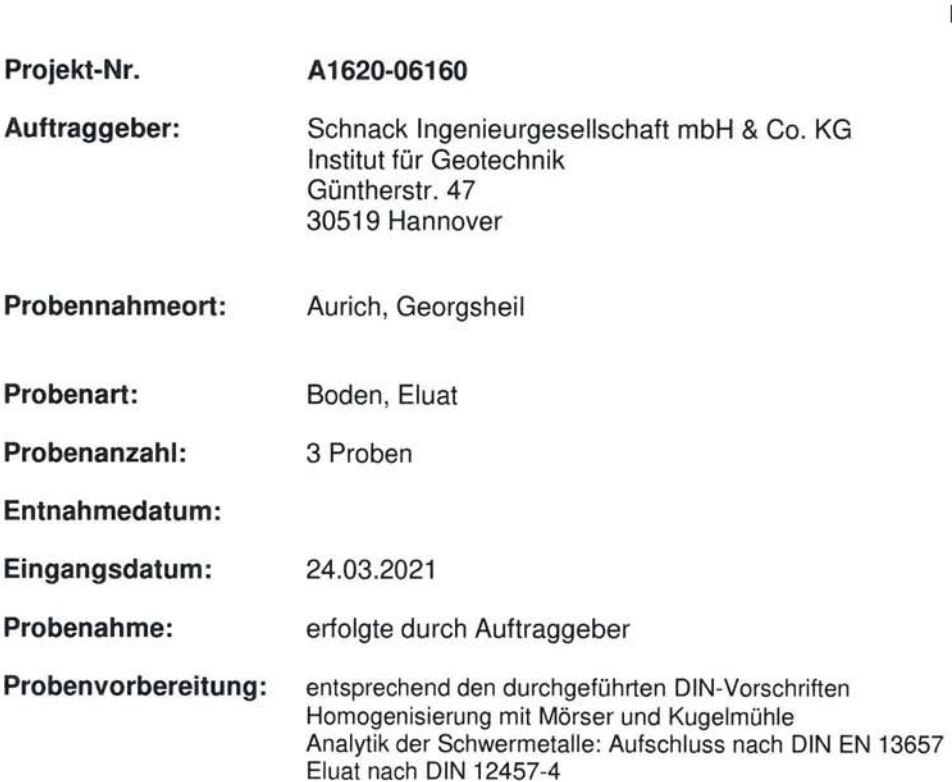

Dr. Martina Leuer Laborleiterin

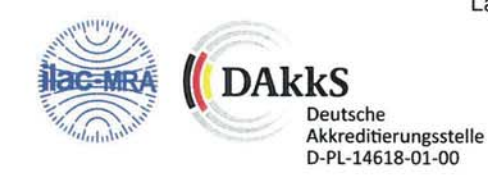

Verantwortlich für den Prüfbericht:

Garbsen, 12.04.2021

Die Prüfergebnisse beziehen sich ausschließlich auf die untersuchten Proben.<br>Die Prüfergebnisse unterliegen einer Messunsicherheit.<br>Eine auszugsweise Vervielfältigung der Veröffentlichung des Prüfberichts darf nur mit schr

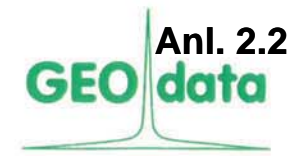

### Nr. 2021-06160005

Seite 2 von 3 Datum: 12.04.2021

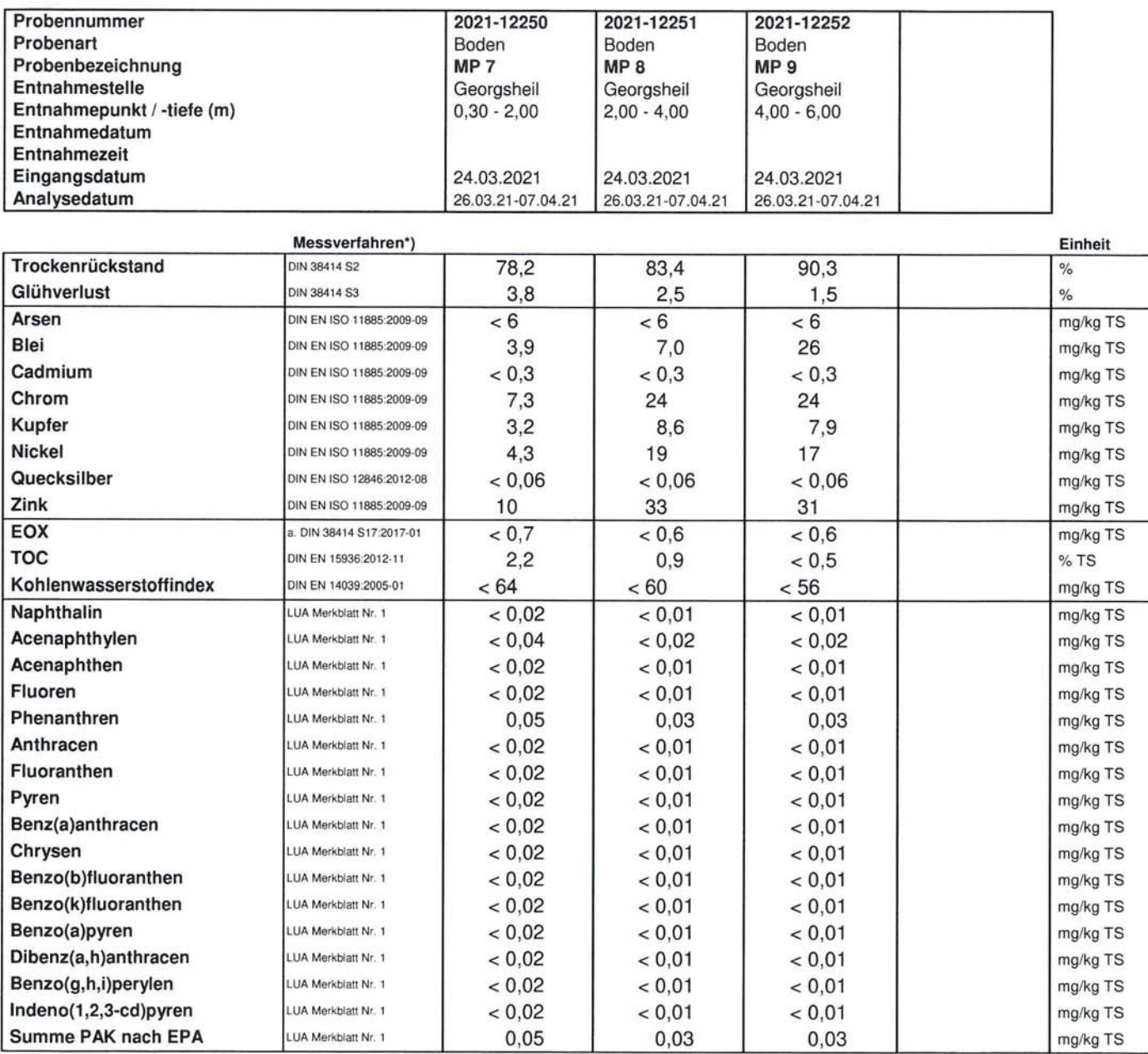

Bemerkungen: n.b. = nicht bestimmbar wegen Matrixstörungen  $u.B. =$  unterhalb Bestimmungsgrenze

 $n.n.$  = nicht nachweisbar Leerzeile = nicht bestimmt

 $TS = Trockensubstanz$  $OS = Originalsubstanz$   $^{\wedge}$  = nicht akkreditiertes Verfahren<br><sup>2</sup> = Untervergabe

 $3 =$  Fremdvergabe

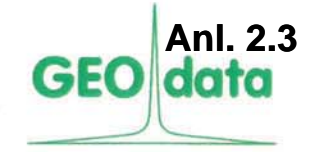

### Nr. 2021-06160005

Seite 3 von 3 Datum: 12.04.2021

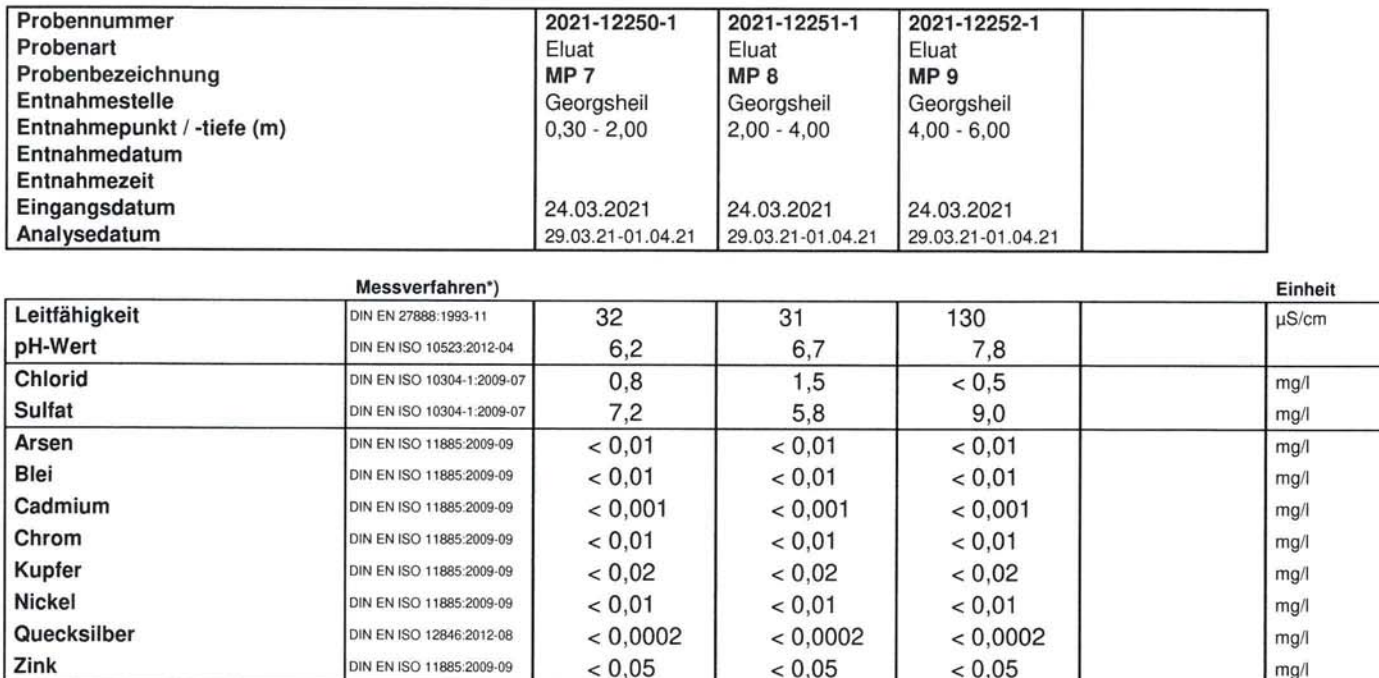

 $TS = Trockensubstanz$  $OS = Originalsubstanz$   $^{\wedge}$  = nicht akkreditiertes Verfahren<br>  $^{\ge}$  = Untervergabe<br>  $^{\text{3}}$  = Fremdvergabe

Prüfbericht Nr. 2021-06160007

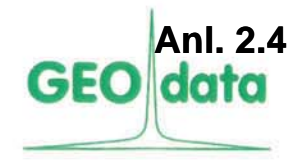

Dr. Ronja Apfelbaum Bearbeiter: Durchwahl: 05131-7099-64 Sekretariat: 05131-7099-0 Telefax: 05131-7099-60

Hydrogeologie Altlastenerkundung Umweltanalytik Bodenluftuntersuchungen

> Seite 1 von 3 atum: 16.04.2021

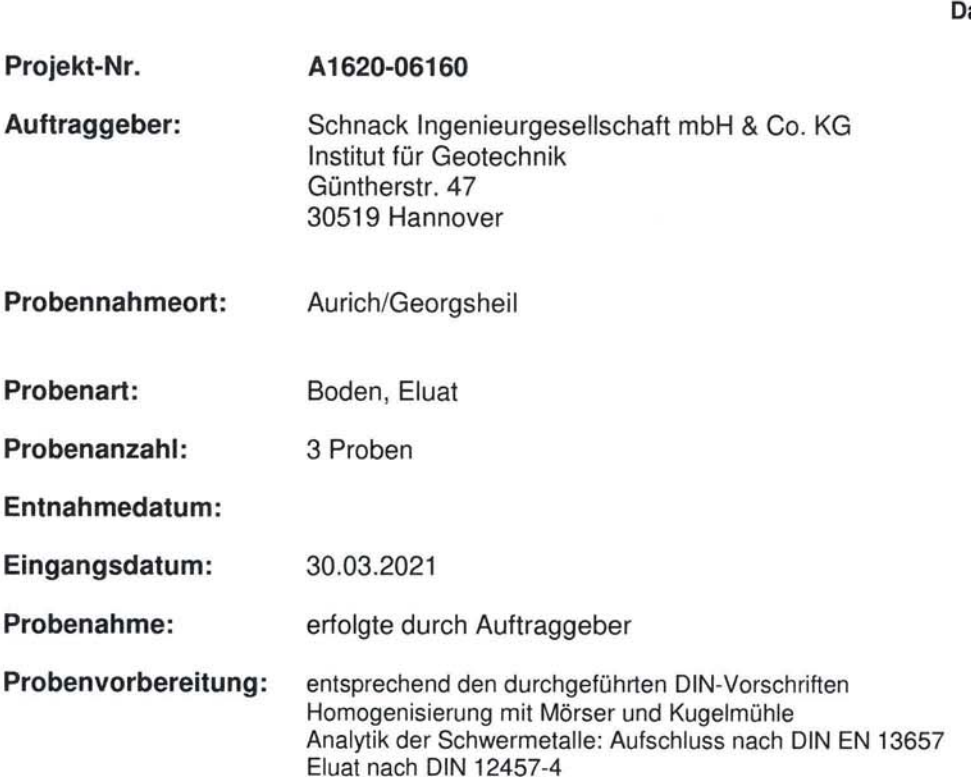

Verantwortlich für den Prüfbericht: Garbsen, 16.04.2021

Roya pollo

Dr. Ronja Apfelbaum Stelly. Laborleiterin

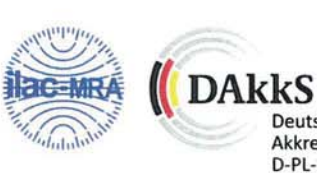

Deutsche Akkreditierungsstelle<br>D-PL-14618-01-00

Die Prüfergebnisse beziehen sich ausschließlich auf die untersuchten Proben.<br>Die Prüfergebnisse unterliegen einer Messunsicherheit.<br>Eine auszugsweise Vervielfältigung der Veröffentlichung des Prüfberichts darf nur mit schr

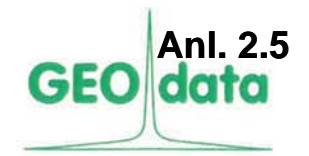

### Nr. 2021-06160007

Seite 2 von 3 Datum: 16.04.2021

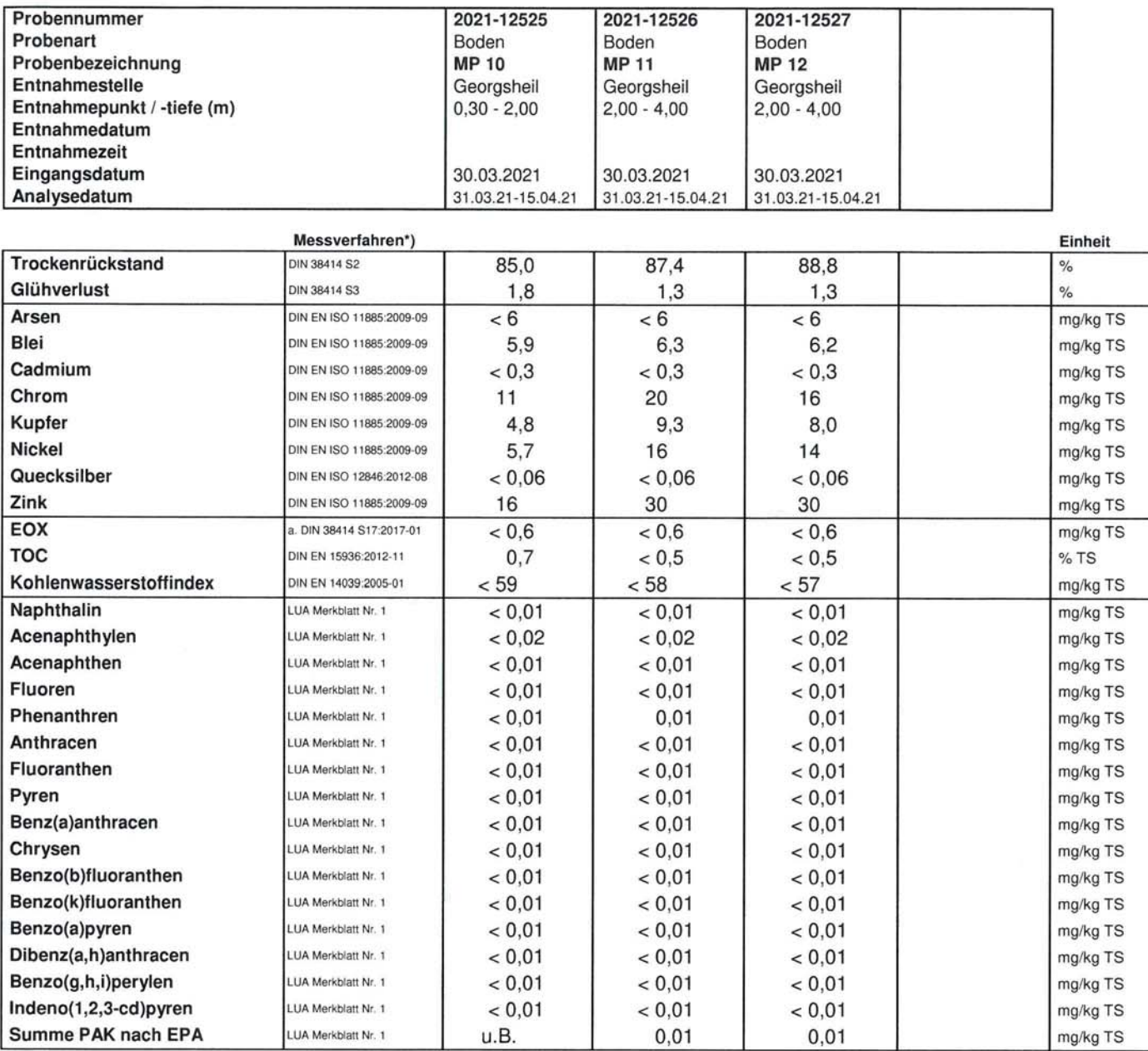

Bemerkungen: n.b. = nicht bestimmbar wegen Matrixstörungen  $u.B. =$  unterhalb Bestimmungsgrenze

n.n. = nicht nachweisbar Leerzeile = nicht bestimmt  $TS = Trockensubstanz$ OS = Originalsubstanz

 $^{\wedge}=$  nicht akkreditiertes Verfahren<br><sup>2</sup> = Untervergabe

 $3 =$  Fremdvergabe

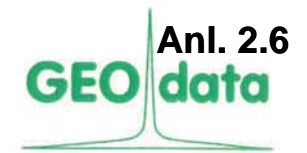

### Nr. 2021-06160007

Seite 3 von 3 Datum: 16.04.2021

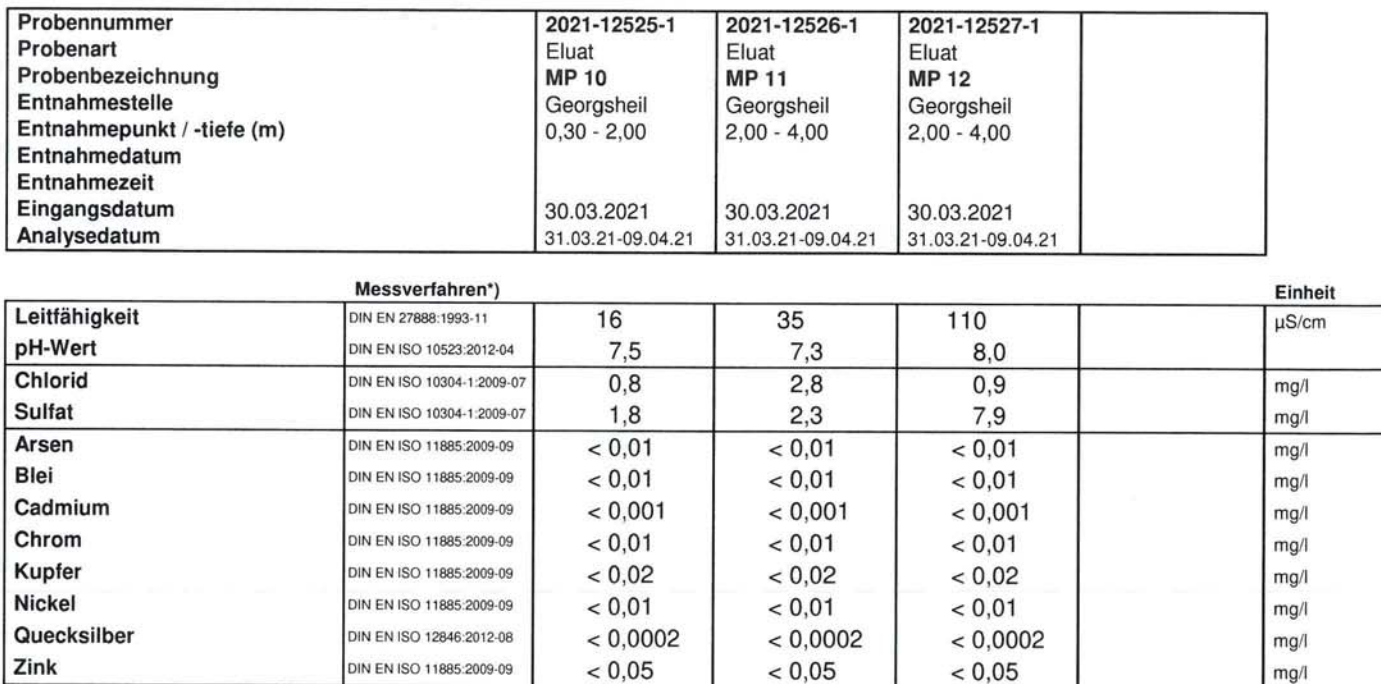

 $n.n.$  = nicht nachweisbar Leerzeile = nicht bestimmt  $TS = Trockensubstanz$  $OS = Originalsubstanz$   $^{\wedge}=$  nicht akkreditiertes Verfahren<br><sup>2</sup> = Untervergabe

 $3 =$  Fremdvergabe

Schnack Geotechnik

Neubau Zentralklinikum Georgsheil

GEO-data GmbH

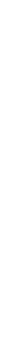

Auswertung Prüfbericht 2021-06160005 / 06160007

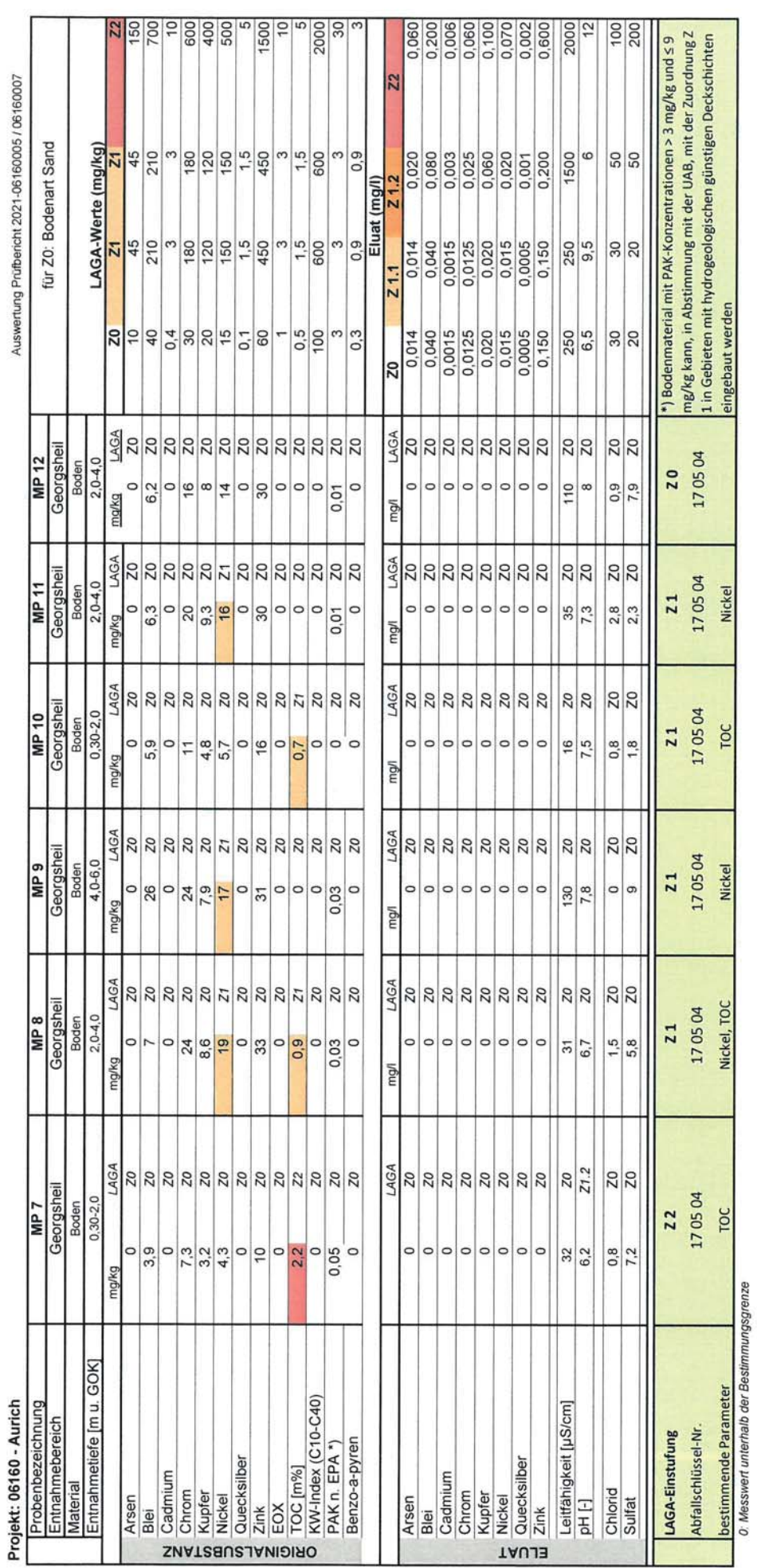

Seite 1 von 1

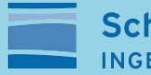

**Schnack Geotechnik** INGENIEURGESELLSCHAFT

# **Anlagen 3**

### Beton- und Stahlaggressivität

### 1. Grundwasserstockwerk

Prüfbericht Nr. 2021-06160001

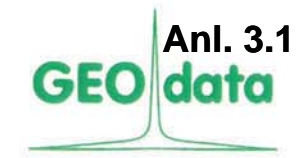

Bearbeiter: Dr. Martina Leuer Durchwahl: 05131-7099-19 Sekretariat: 05131-7099-0 Telefax: 05131-7099-60

Hydrogeologie Altlastenerkundung Umweltanalytik Bodenluftuntersuchungen

> Seite 1 von 2 Datum: 24.02.2021

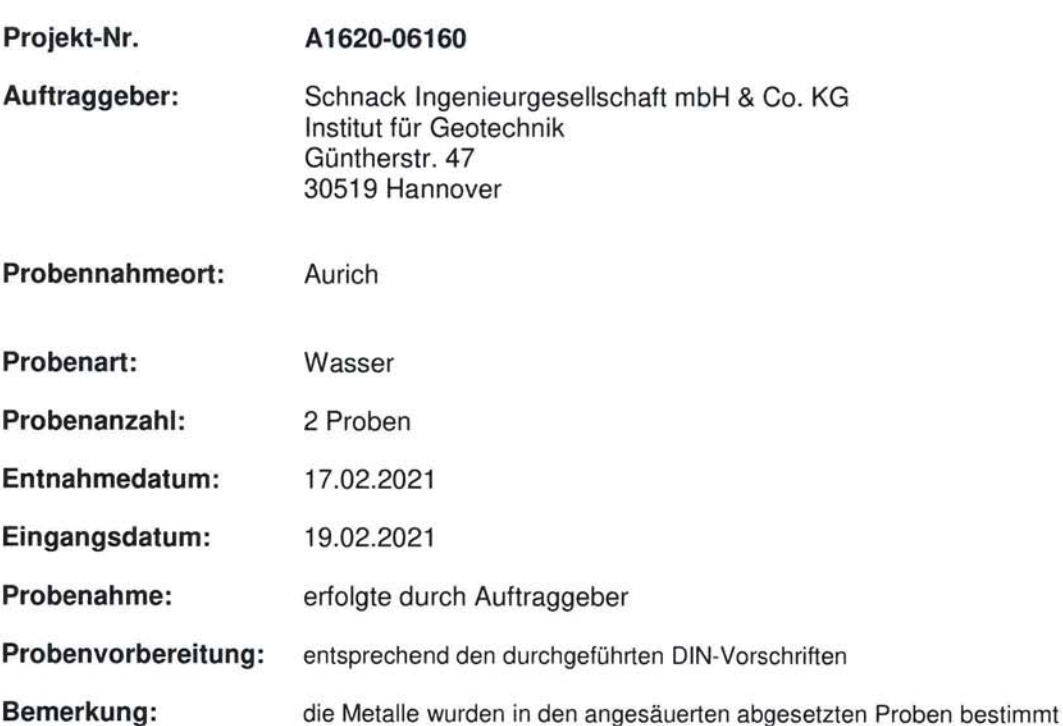

Dr. Martina Leuer Laborleiterin

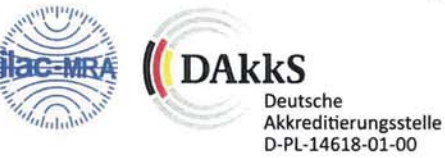

Verantwortlich für den Prüfbericht:

Garbsen, 24.02.2021

Die Prüfergebnisse beziehen sich ausschließlich auf die untersuchten Proben.<br>Die Prüfergebnisse unterliegen einer Messunsicherheit.<br>Eine auszugsweise Vervielfältigung der Veröffentlichung des Prüfberichts darf nur mit schr

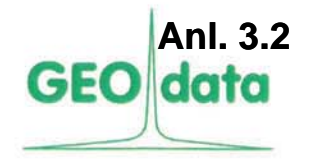

### Nr. 2021-06160001

Seite 2 von 2 Datum: 24.02.2021

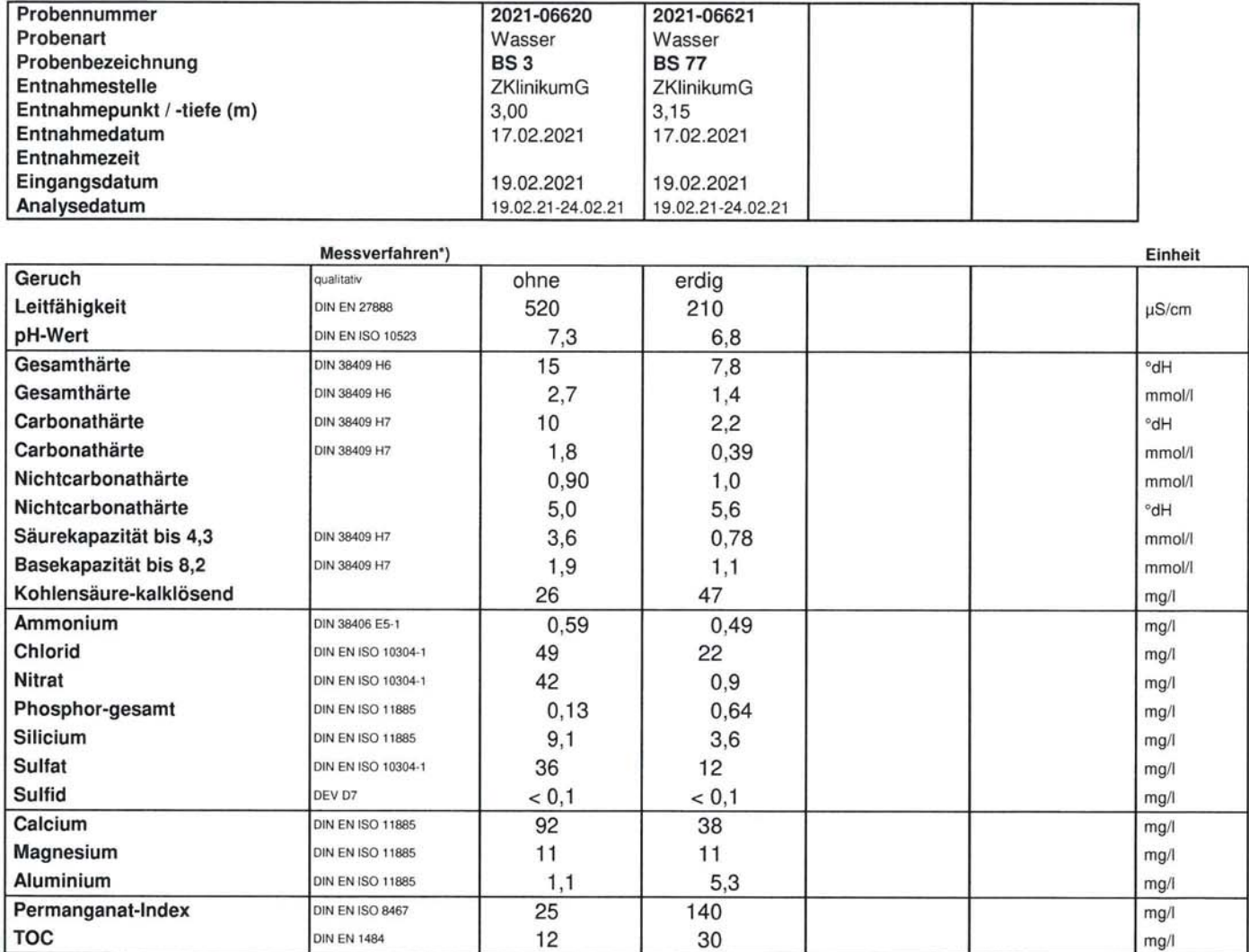

Bemerkungen: n.b. = nicht bestimmbar wegen Matrixstörungen  $u.B.$  = unterhalb Bestimmungsgrenze

 $n.n.$  = nicht nachweisbar<br>Leerzeile = nicht bestimmt

 $TS = Trockensubstanz  
\nOS = Originalsubstanz\n$ 

 $^{\wedge}$  = nicht akkreditiertes Verfahren<br>  $^{\wedge}$  = Untervergabe<br>  $^{\wedge}$  = Fremdvergabe

### Anl. 3.3

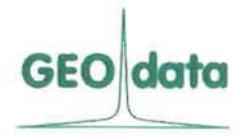

GEO-data GmbH Carl-Zeiss-Straße 2 30827 Garbsen Tel.: 05131-7099-0

#### Prüfung und Beurteilung von betonangreifenden Wässern nach DIN 4030

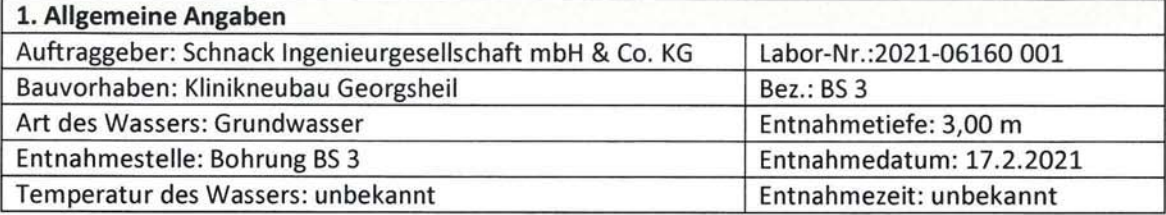

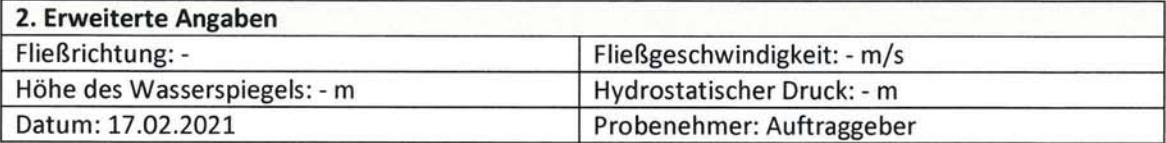

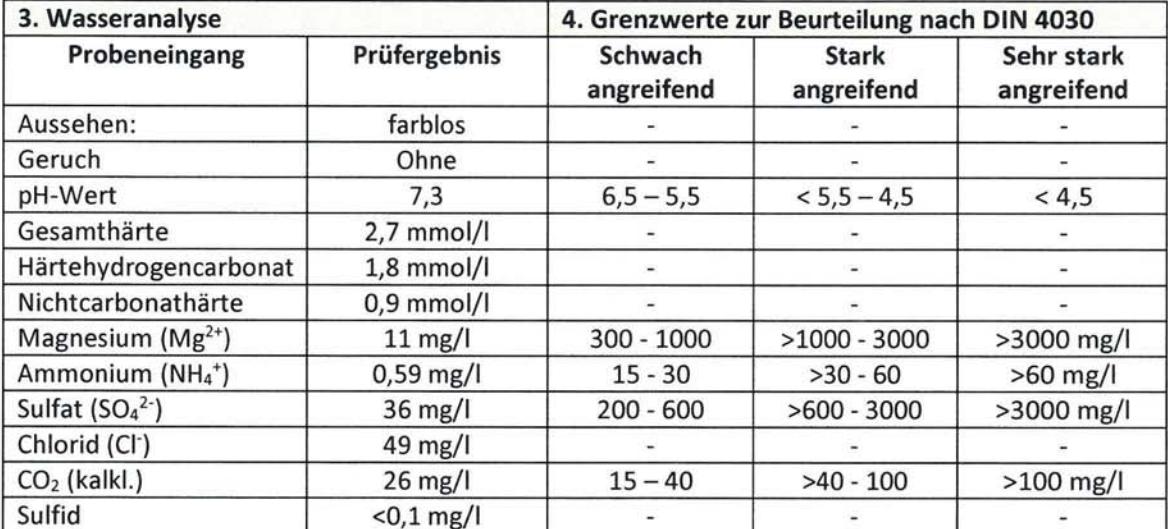

\*) Für die Beurteilung ist der höchste Angriffsgrad maßgebend, auch wenn er nur von einem der Werte erreicht wird. Liegen zwei oder mehr Werte im oberen Viertel eines Bereiches (bei pH im unteren Viertel), so erhöht sich der Angriffsgrad um eine Stufe (ausgenommen Meerwasser und Niederschlagswasser)

#### 5. Beurteilung Das Wasser wird als schwach betonangreifend eingestuft.

Garbsen, 09.03.2021

Bearbeiter: C. Kiesl

### Anl. 3.4

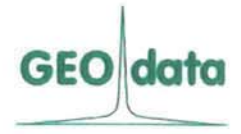

GEO-data GmbH Carl-Zeiss-Straße 2 30827 Garbsen Tel.: 05131-7099-0

#### Prüfung und Beurteilung von betonangreifenden Wässern nach DIN 4030

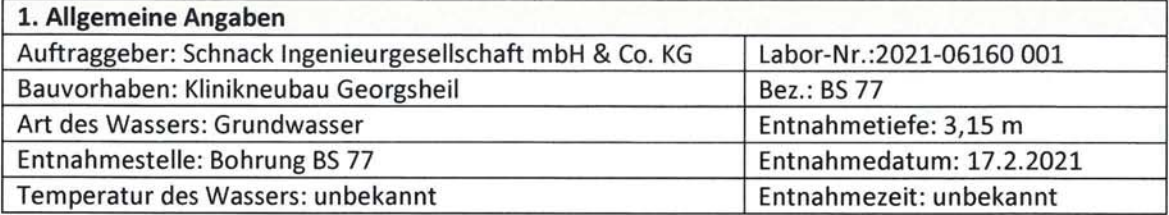

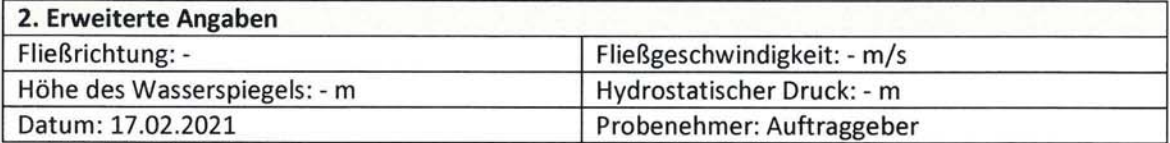

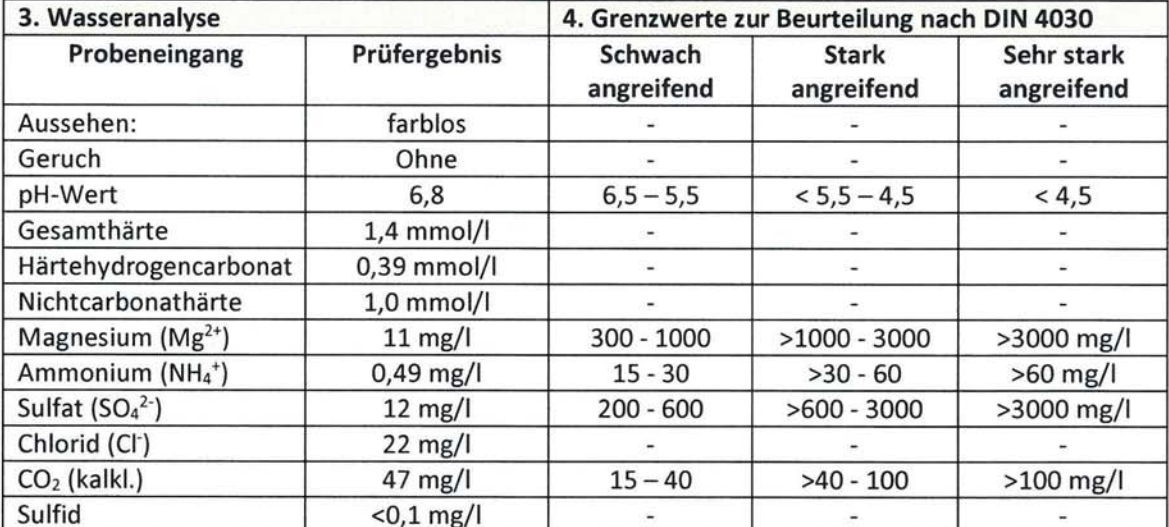

\*) Für die Beurteilung ist der höchste Angriffsgrad maßgebend, auch wenn er nur von einem der Werte erreicht wird. Liegen zwei oder mehr Werte im oberen Viertel eines Bereiches (bei pH im unteren Viertel), so erhöht sich der Angriffsgrad um eine Stufe (ausgenommen Meerwasser und Niederschlagswasser)

### 5. Beurteilung Das Wasser wird als stark betonangreifend eingestuft. Garbsen, 09.03.2021 Bearbeiter: C. Kiesl

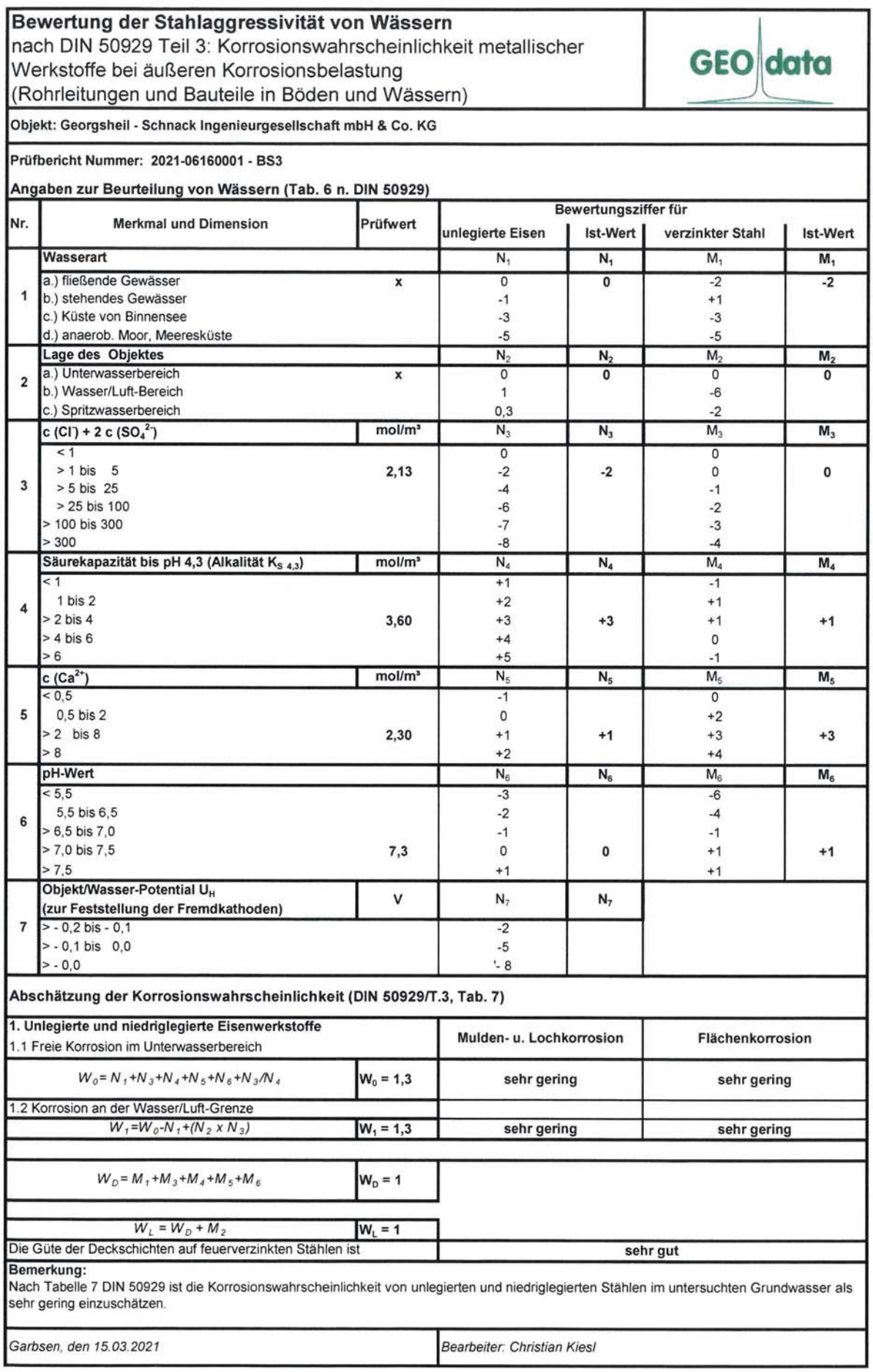

ı

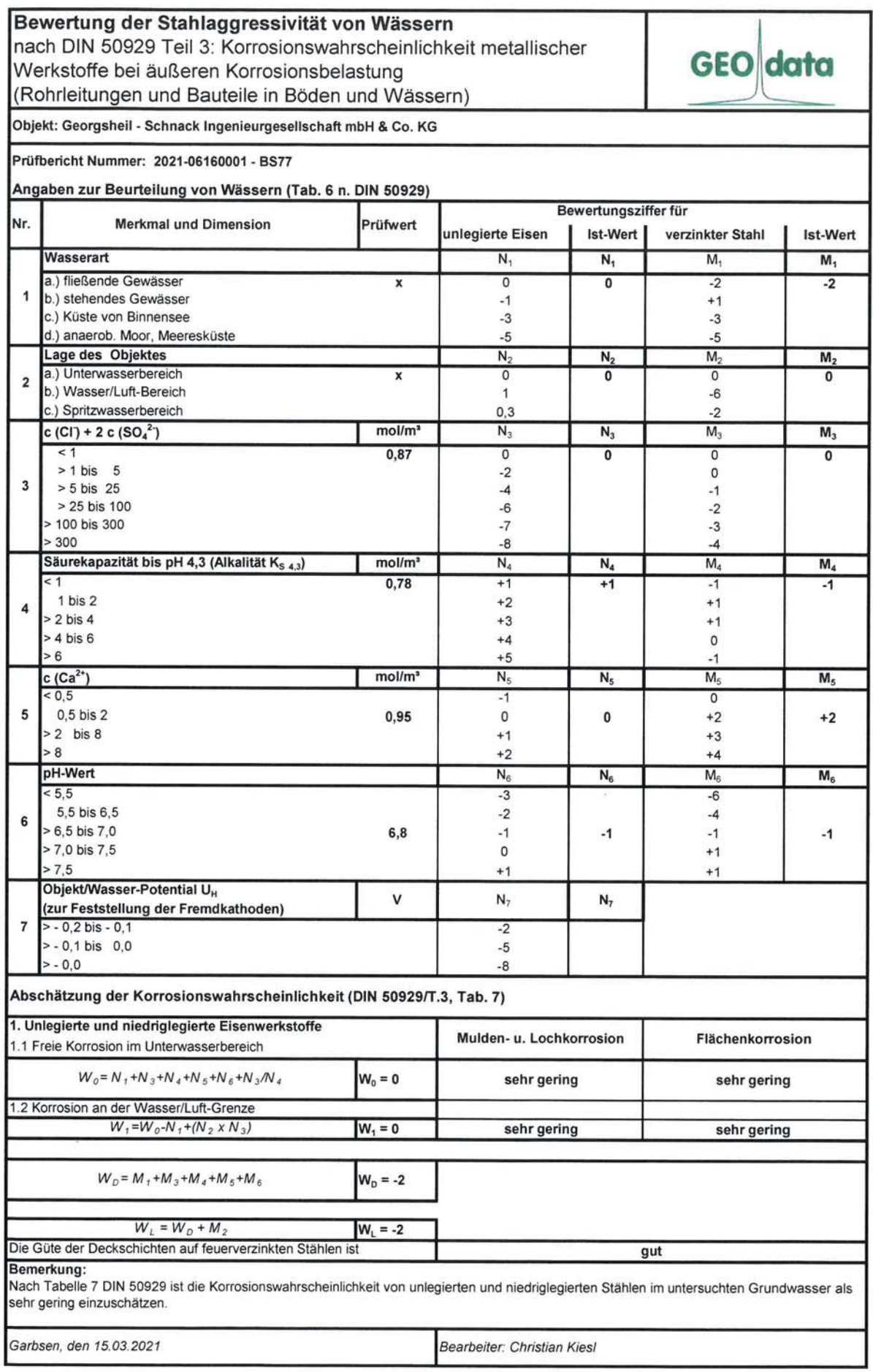

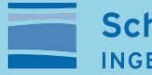

# **Anlagen 4**

### Beton- und Stahlaggressivität

### 2. Grundwasserstockwerk

Prüfbericht Nr. 2021-06160003

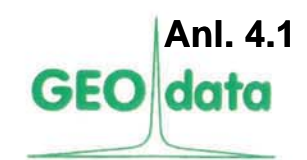

Bearbeiter: Dr. Martina Leuer Durchwahl: 05131-7099-19 Sekretariat: 05131-7099-0 Telefax: 05131-7099-60

#### Hydrogeologie Altlastenerkundung Umweltanalytik Bodenluftuntersuchungen

Seite 1 von 2

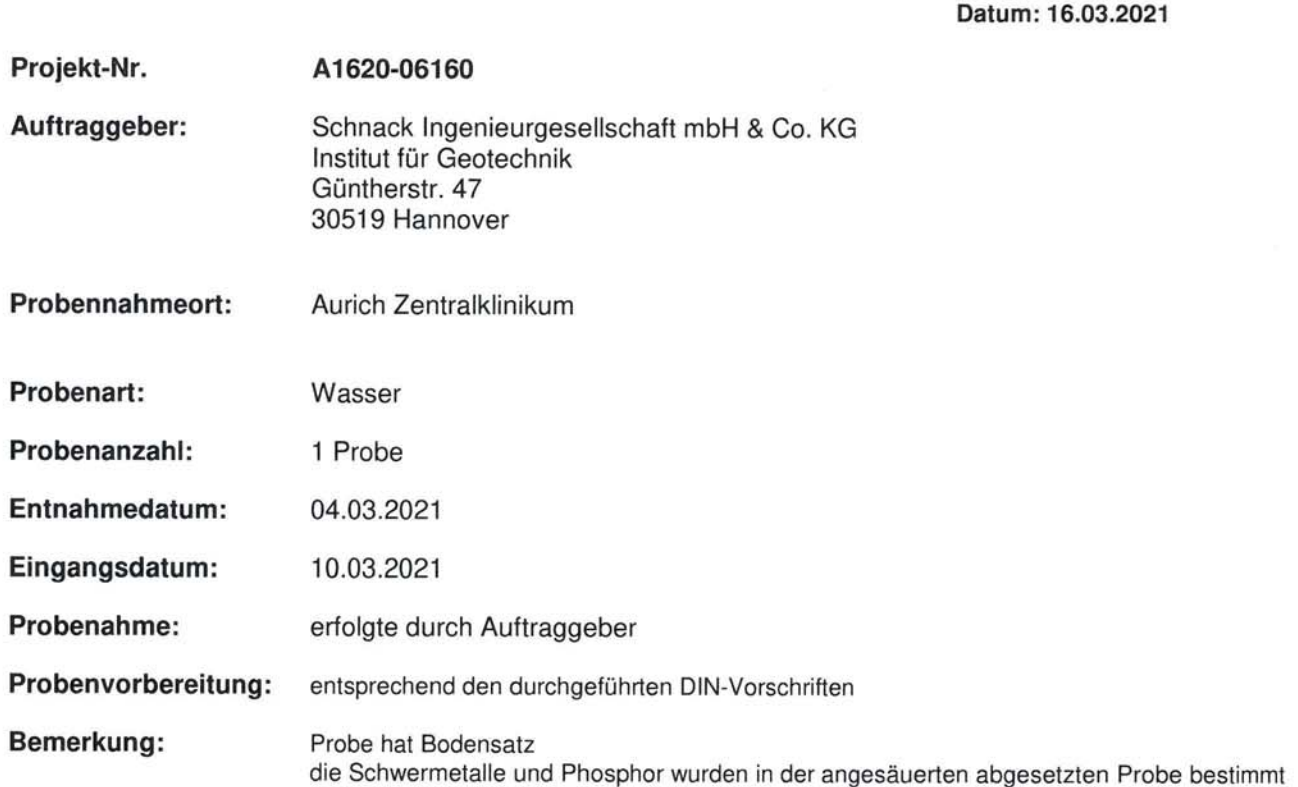

Dr. Martina Leuer Laborleiterin

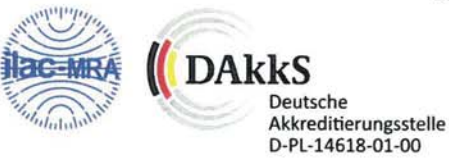

Die Prüfergebnisse beziehen sich ausschließlich auf die untersuchten Proben.<br>Die Prüfergebnisse unterliegen einer Messunsicherheit.<br>Eine auszugsweise Vervielfältigung der Veröffentlichung des Prüfberichts darf nur mit schr

Verantwortlich für den Prüfbericht:

Garbsen, 16.03.2021

DIN 38406 E5:1983-10

DIN EN ISO 10304-1:2009-07

DIN EN ISO 10304-1:2009-07

DIN EN ISO 11885:2009-09

DIN EN ISO 11885:2009-09

DIN EN ISO 10304-1:2009-07

DIN EN ISO 11885:2009-09

DIN EN ISO 11885:2009-09

DIN EN ISO 11885:2009-09

DIN EN ISO 8467:1995-05

DIN EN 1484: 1997-08

DEV D7

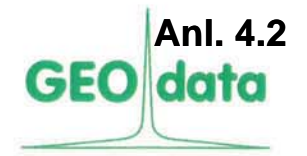

 $mq/1$ 

 $mg/l$ 

 $mg/1$ 

mg/l

 $mg/l$ 

 $mg/l$ 

 $mg/l$ 

 $mg/l$ 

 $mg/l$ 

 $mg/l$ 

 $mg/l$ 

 $mg/l$ 

### Prüfbericht

Ammonium

Phosphor-gesamt

Chlorid

Silicium

Sulfat

Sulfid

TOC

Calcium

Magnesium

Aluminium

Permanganat-Index

Nitrat

### Nr. 2021-06160003

Seite 2 von 2 Datum: 16.03.2021

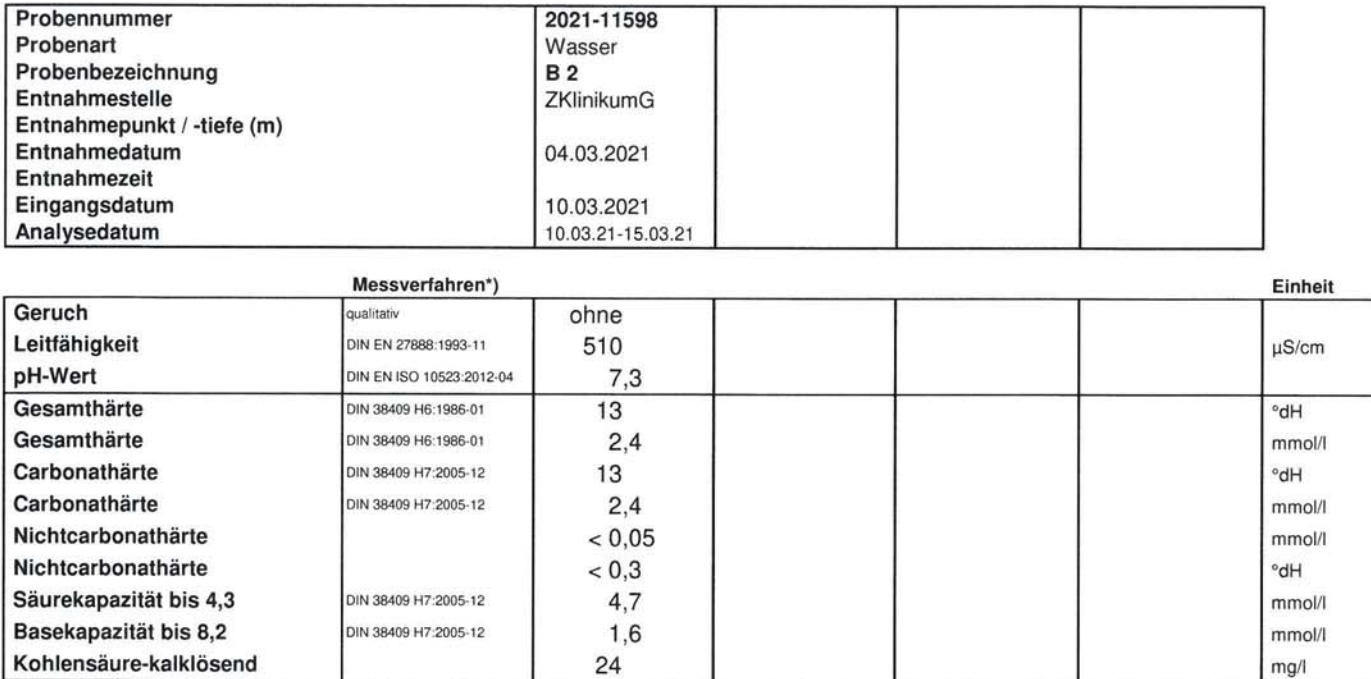

1,9

 $1,6$ 

 $0,16$ 

 $2,4$ 

6.8

 $0,11$ 

24

13

 $< 0.1$ 

85

13

9,9

Bemerkungen: n.b. = nicht bestimmbar wegen Matrixstörungen u.B. = unterhalb Bestimmungsgrenze

n.n. = nicht nachweisbar Leerzeile = nicht bestimmt  $TS = Trockensubstanz  
\nOS = Originalsubstanz\n$ 

 $\frac{\lambda}{2}$  = nicht akkreditiertes Verfahren<br>  $\frac{2}{3}$  = Untervergabe<br>  $\frac{3}{2}$  = Fremdvergabe

**GEO-data GmbH** Carl-Zeiss-Straße 2 30827 Garbsen Tel.: 05131-7099-0

#### Prüfung und Beurteilung von betonangreifenden Wässern nach DIN 4030

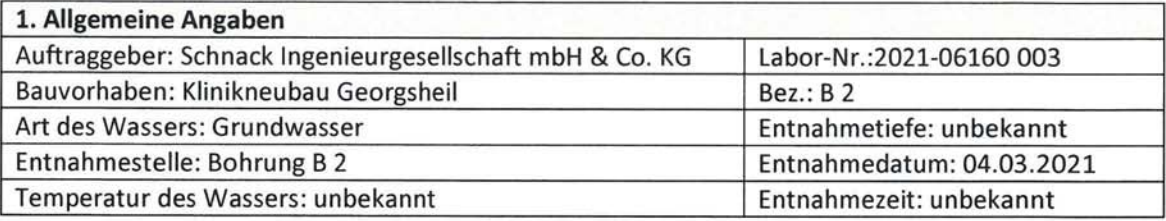

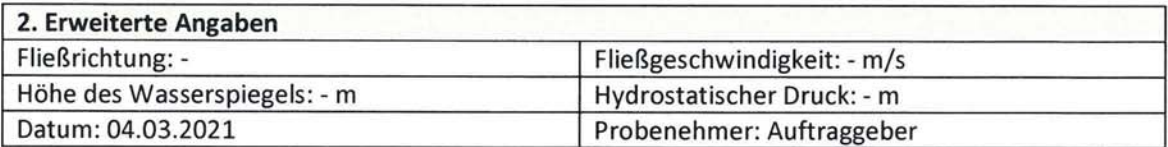

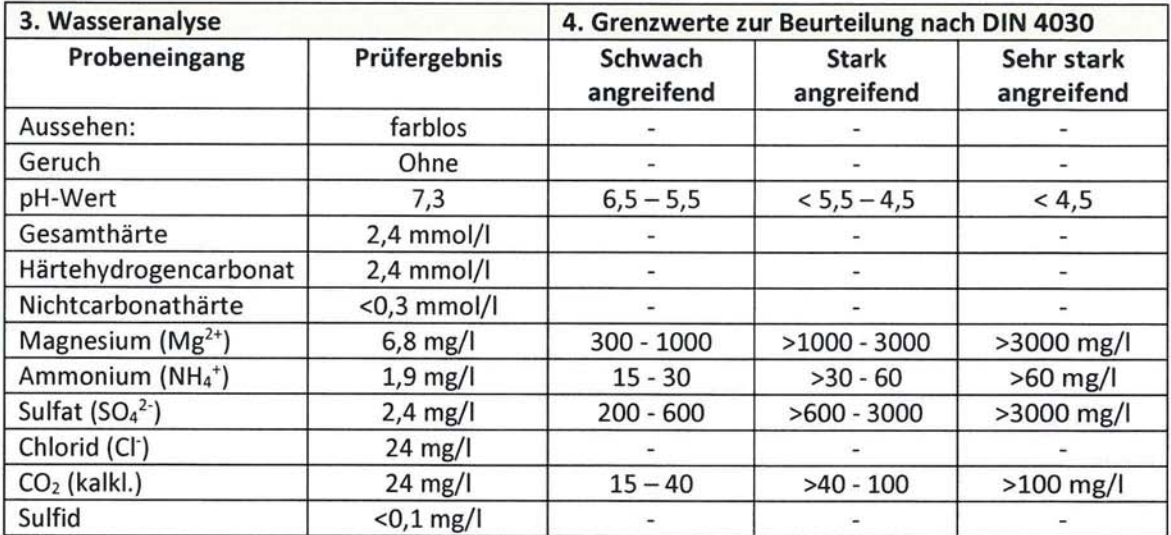

\*) Für die Beurteilung ist der höchste Angriffsgrad maßgebend, auch wenn er nur von einem der Werte erreicht wird. Liegen zwei oder mehr Werte im oberen Viertel eines Bereiches (bei pH im unteren Viertel), so erhöht sich der Angriffsgrad um eine Stufe (ausgenommen Meerwasser und Niederschlagswasser)

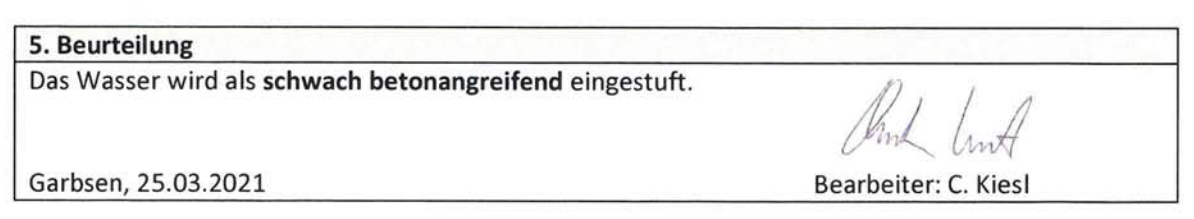

Anl. 4.3

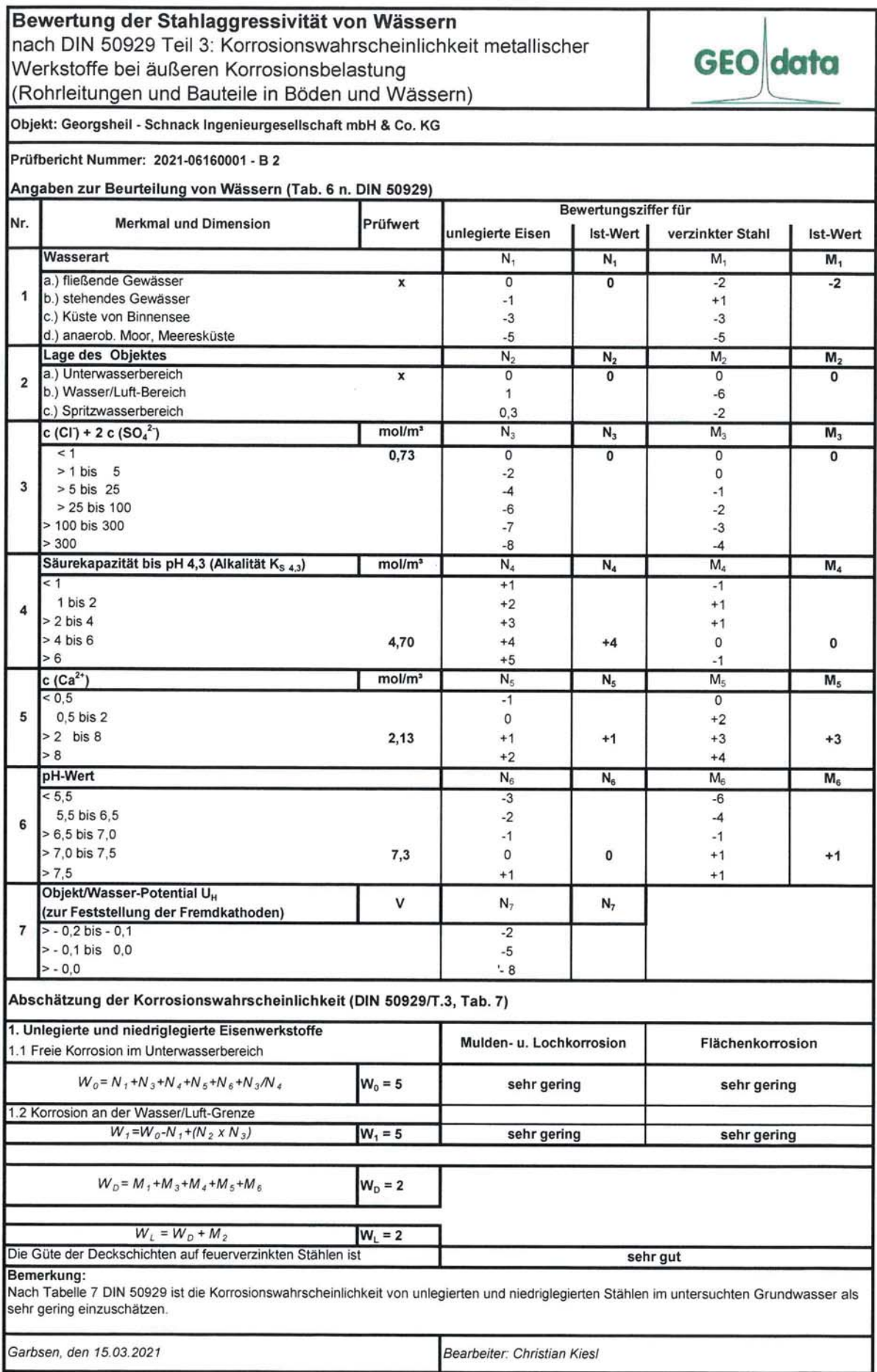

 $\mathcal{V}^{\prime}_{\mathbf{A}}$ 

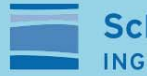

**Schnack Geotechnik** INGENIEURGESELLSCHAFT

# **Anlagen 5**

## Einleitparameter

## 1. Grundwasserstockwerk

Prüfbericht Nr. 2021-06160006

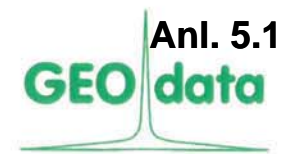

Bearbeiter: Dr. Ronja Apfelbaum Durchwahl: 05131-7099-64 Sekretariat: 05131-7099-0 Telefax: 05131-7099-60

#### Hydrogeologie Altlastenerkundung Umweltanalytik Bodenluftuntersuchungen

Seite 1 von 3 Datum: 14.04.2021

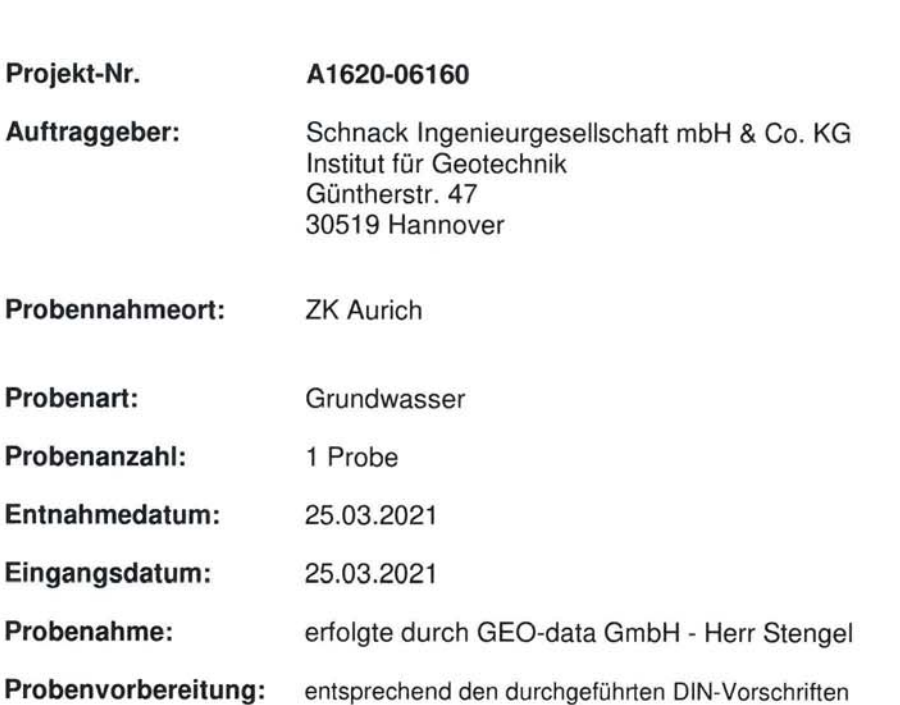

Verantwortlich für den Prüfbericht: Garbsen, 14.04.2021

Roya forlbac

Dr. Ronja Apfelbaum Stellv. Laborleiterin

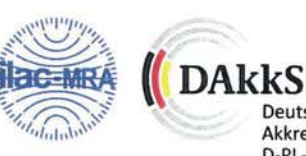

Deutsche Akkreditierungsstelle<br>D-PL-14618-01-00

Die Prüfergebnisse beziehen sich ausschließlich auf die untersuchten Proben. ble Prüfergebnisse ustenlen sich einer Messunsicherheit.<br>Die Prüfergebnisse unterliegen einer Messunsicherheit.<br>Eine auszugsweise Vervielfältigung der Veröffentlichung des Prüfberichts darf nur mit schriftlicher Genehmigun

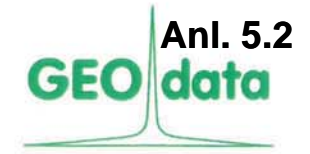

### Nr. 2021-06160006

Seite 2 von 3 Datum: 14.04.2021

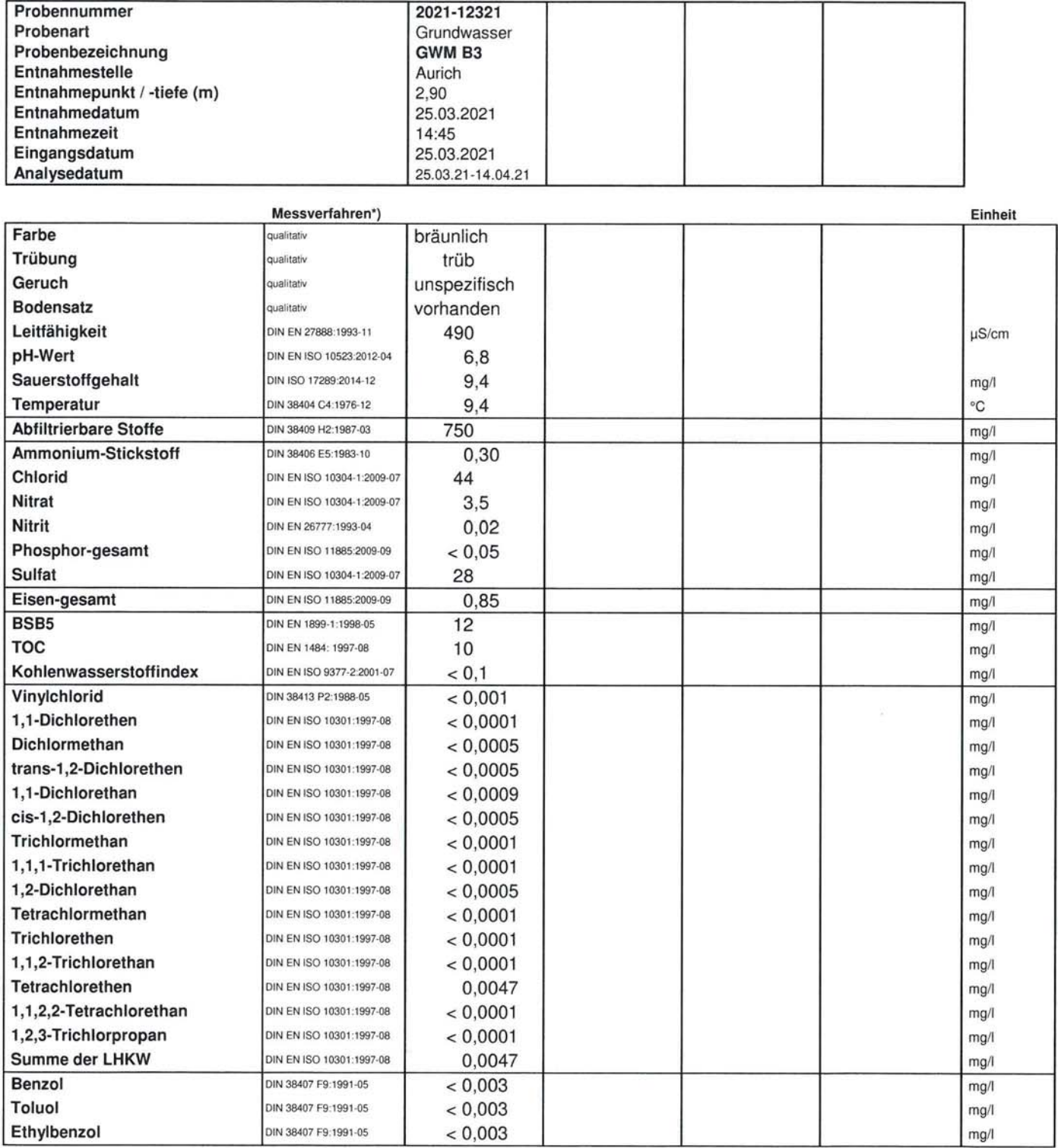

Bemerkungen: n.b. = nicht bestimmbar wegen Matrixstörungen<br>u.B. = unterhalb Bestimmungsgrenze

n.n. = nicht nachweisbar<br>Leerzeile = nicht bestimmt

 $TS = Trockensubstanz  
\nOS = Originalsubstanz$ 

 $^{\wedge}$  = nicht akkreditiertes Verfahren<br>  $^{\ge}$  = Untervergabe<br>  $^{\text{3}}$  = Fremdvergabe

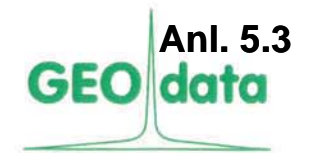

### Nr. 2021-06160006

Seite 3 von 3 Datum: 14.04.2021

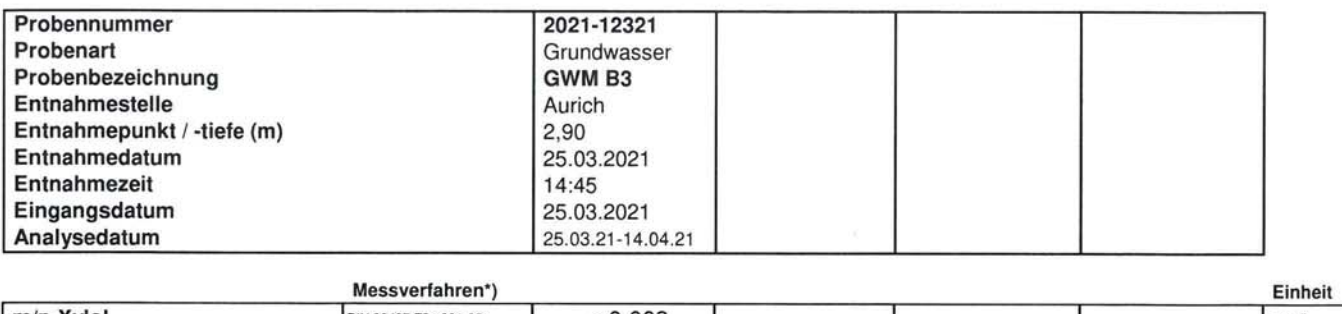

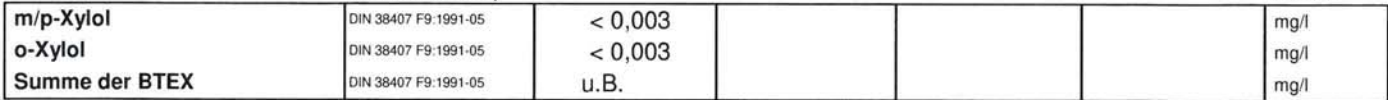

Bemerkungen: n.b. = nicht bestimmbar wegen Matrixstörungen<br>u.B. = unterhalb Bestimmungsgrenze

n.n. = nicht nachweisbar Leerzeile = nicht bestimmt  $TS = Trockensubstanz  
\nOS = Originalsubstanz\n$ 

 $\lambda$ = nicht akkreditiertes Verfahren<br>  $\lambda$ = Untervergabe<br>  $\lambda$ = Fremdvergabe

GEO-data GmbH

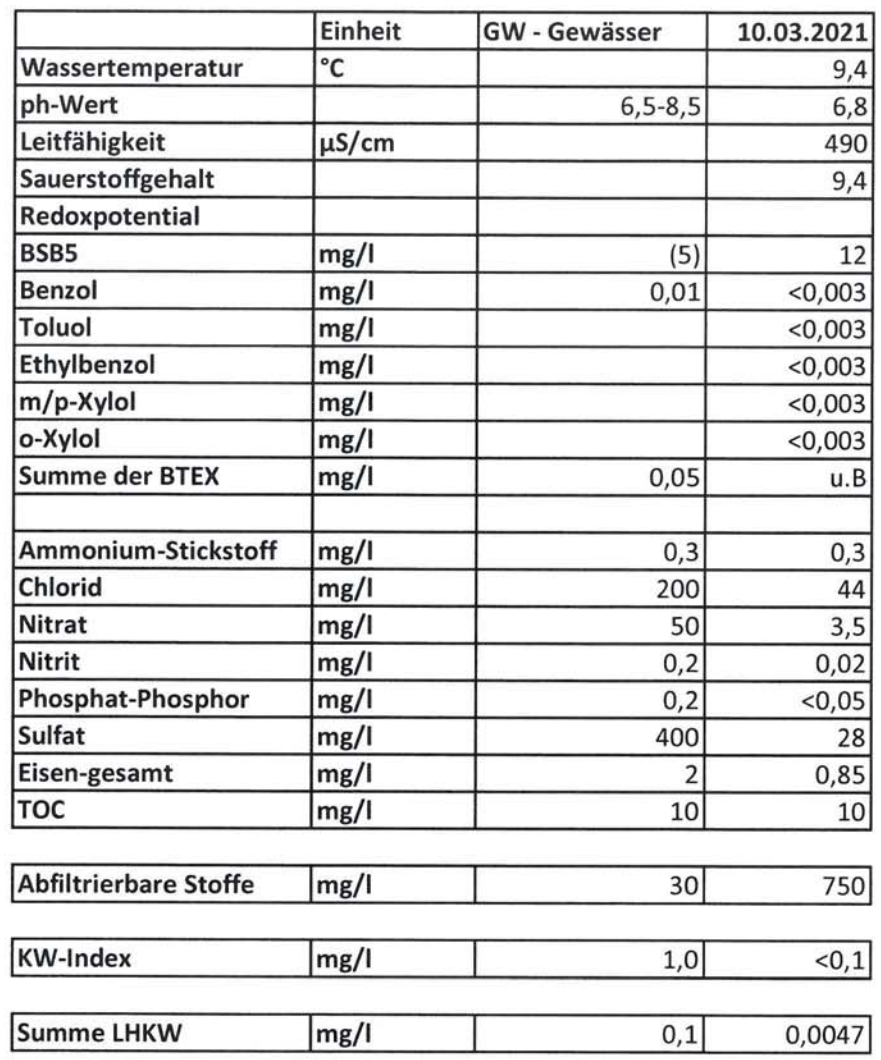

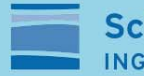

**Schnack Geotechnik** INGENIEURGESELLSCHAFT

# **Anlagen 6**

### Kompressionsversuche

## **Bohrung B5**

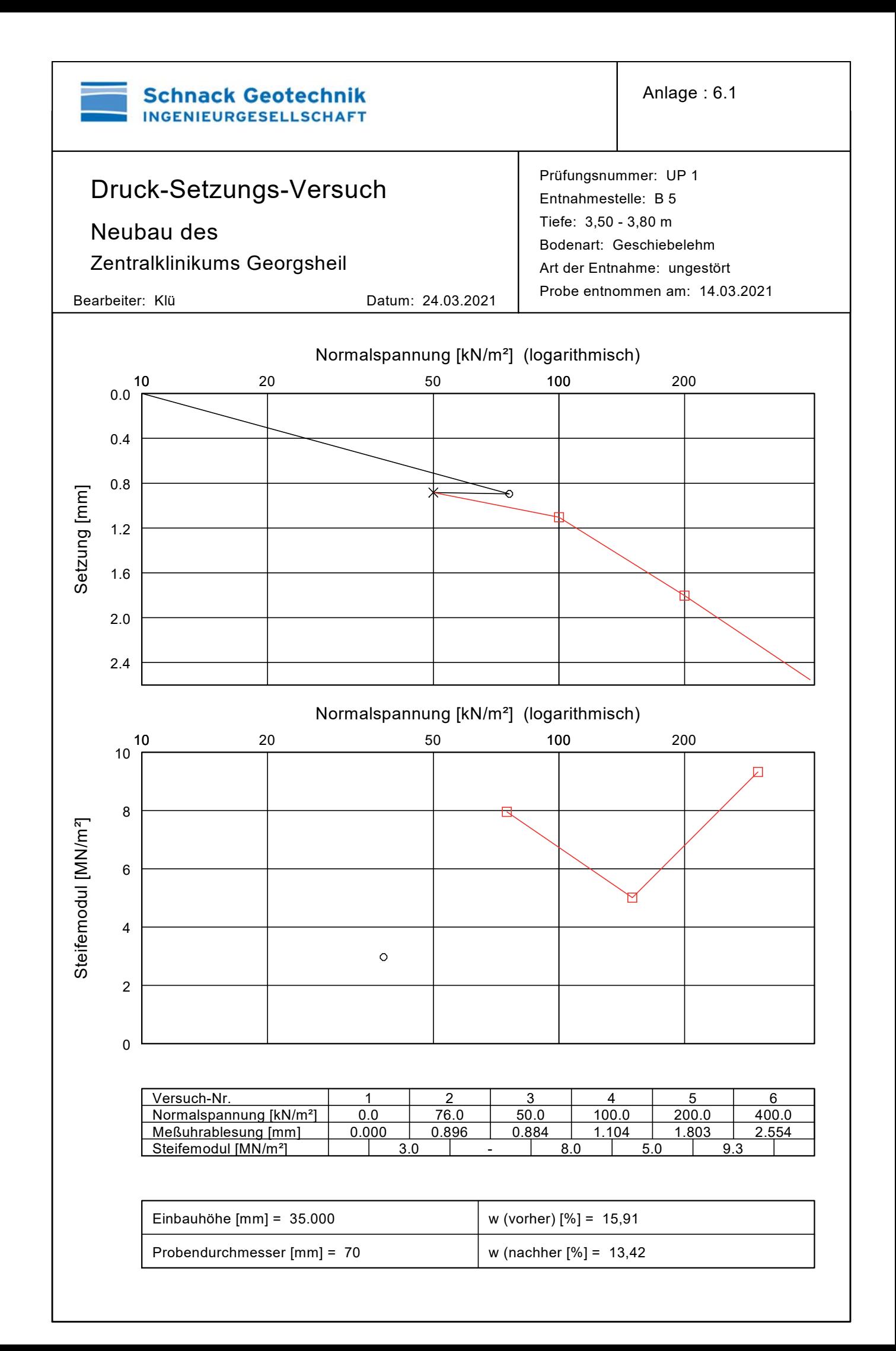

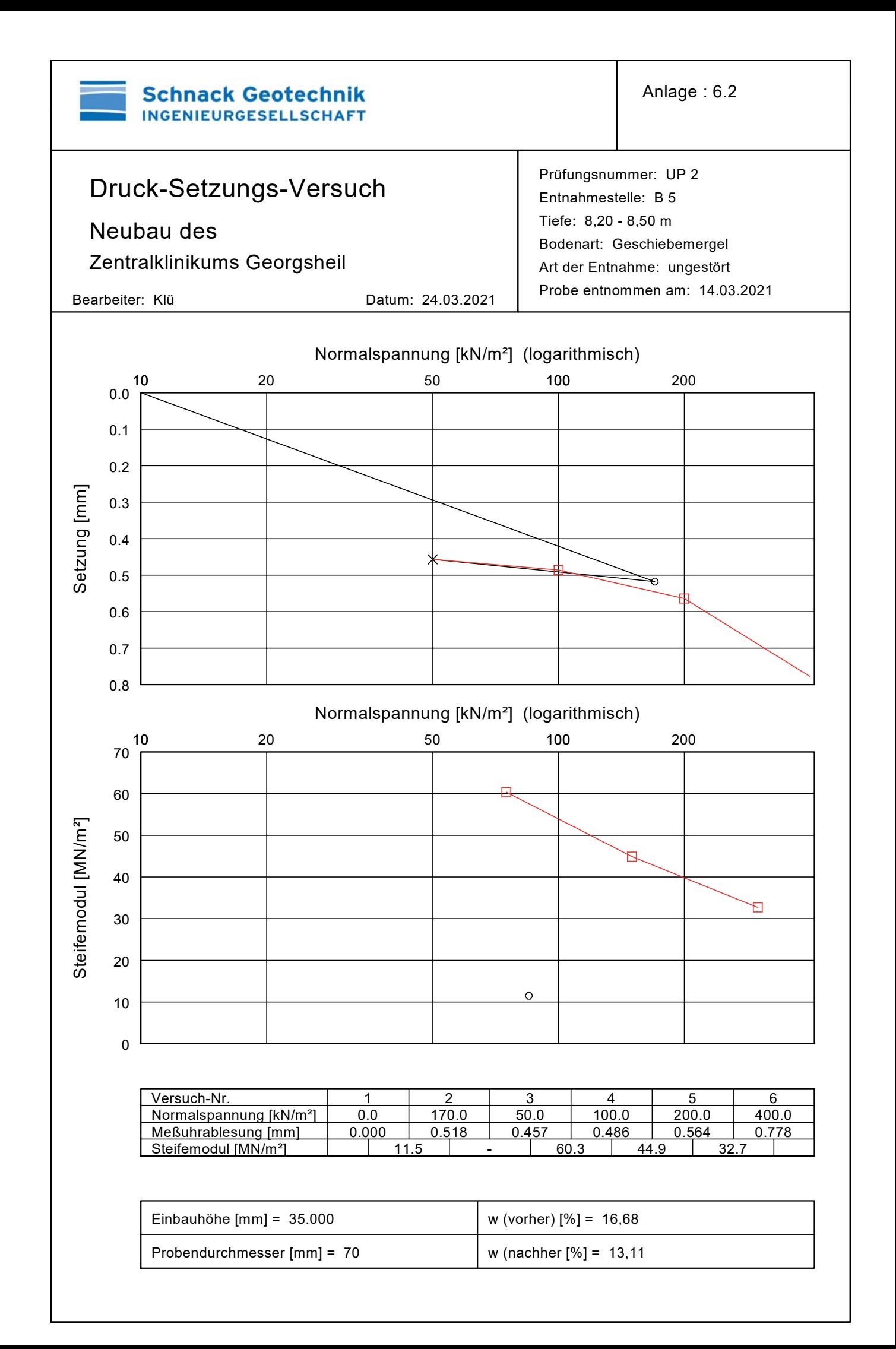